A Piggybacking Design Framework for Read-and-Download-efficient Distributed Storage Codes

K. V. Rashmi, Nihar B. Shah, Kannan Ramchandran

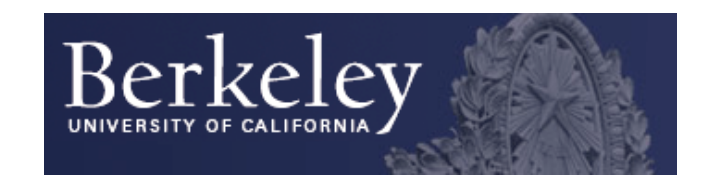

## **Outline**

- Introduction & Motivation
	- Measurements from Facebook's Warehouse cluster
- The Piggybacking framework
- Via the Piggybacking framework
	- Best known codes for several settings
	- Comparison with other codes
	- $-$  Preliminary practical experiments
- Summary & future work

## **Outline**

- Introduction & Motivation
	- Measurements from Facebook's Warehouse cluster
- The Piggybacking framework
- Via the Piggybacking framework
	- $-$  Best known codes for several settings
	- Comparison with other codes
	- $-$  Preliminary practical experiments
- Summary & future work

#### Redundancy: replication, erasure codes

- Redundancy for reliability & availability
- Replication: expensive for large scale data
- Erasure codes: storage-efficient

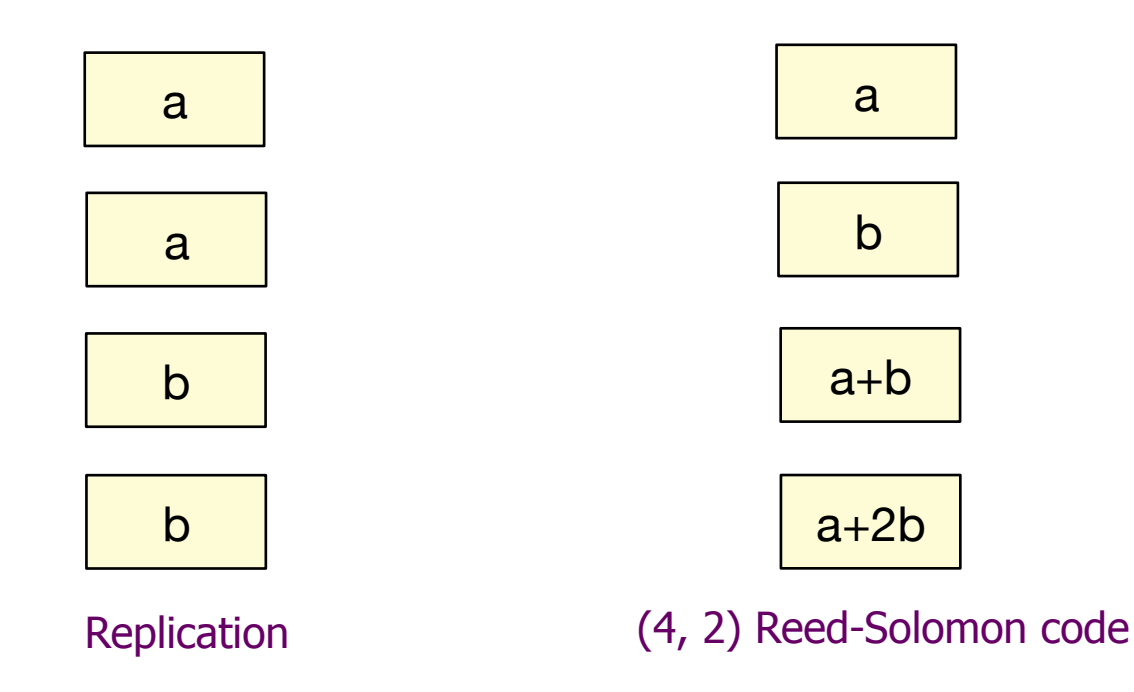

However… RS codes increase disk IO and download during repair

#### Repair: increased disk IO & download

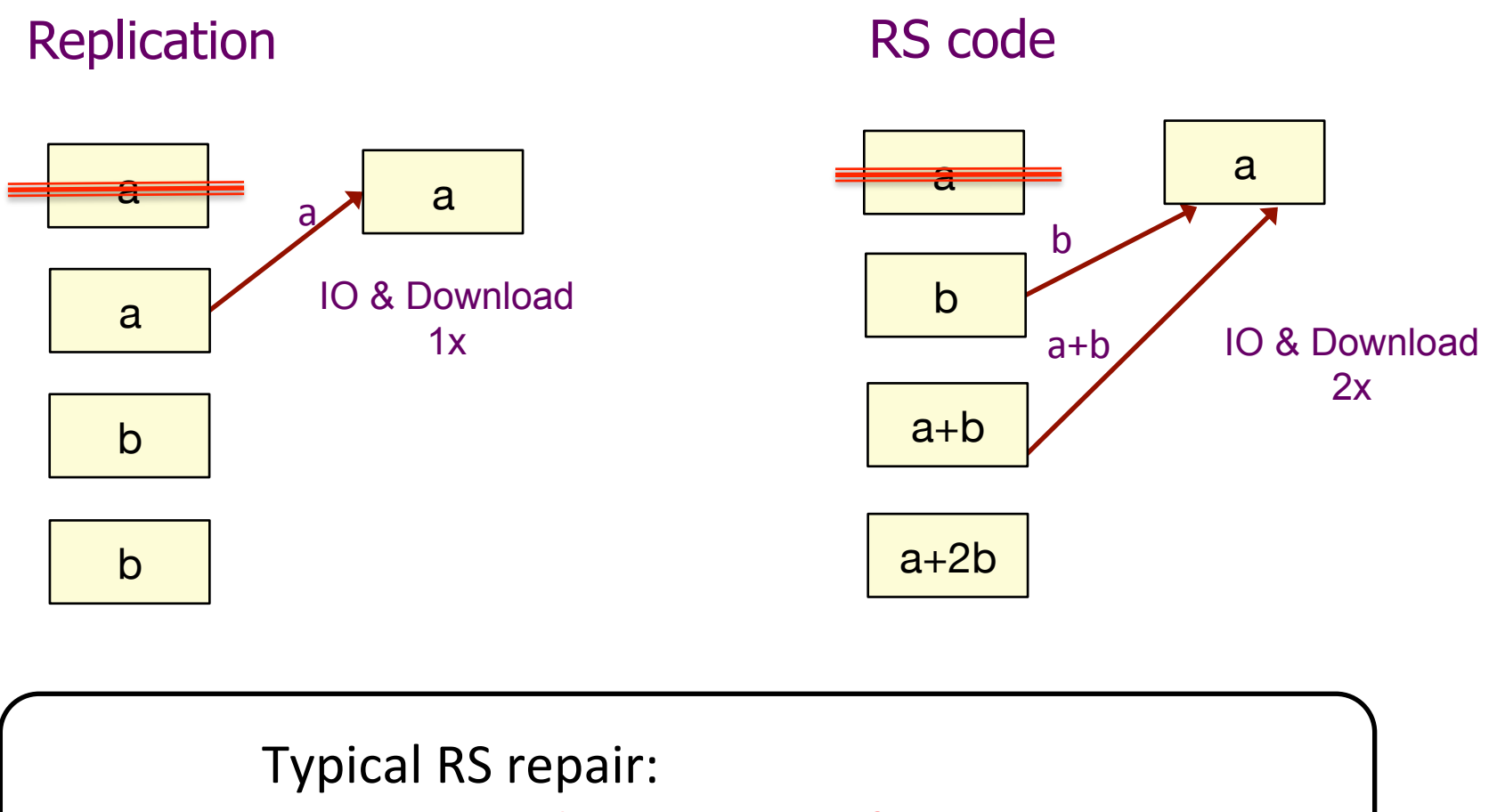

IO & download  $=$  size of message

## Motivation: Facebook's Warehouse Cluster Measurements

- Multiple tens of PBs and growing
- Multiple thousands of nodes

[Rashmi et al., USENIX HotStorage 2013] "A solution to the network challenges of data recovery in erasure-coded distributed storage systems: A study on the Facebook warehouse cluster"

## Motivation: Facebook's Warehouse Cluster Measurements

- Multiple tens of PBs and growing
- Multiple thousands of nodes

Reducing storage requirements is of high importance

- Uses (14, 10) RS code for storage efficiency – on less-frequently accessed data
- Multiple PBs of RS coded data

[Rashmi et al., USENIX HotStorage 2013]

"A solution to the network challenges of data recovery in erasure-coded distributed storage systems: A study on the Facebook warehouse cluster"

## Breakdown of repairs

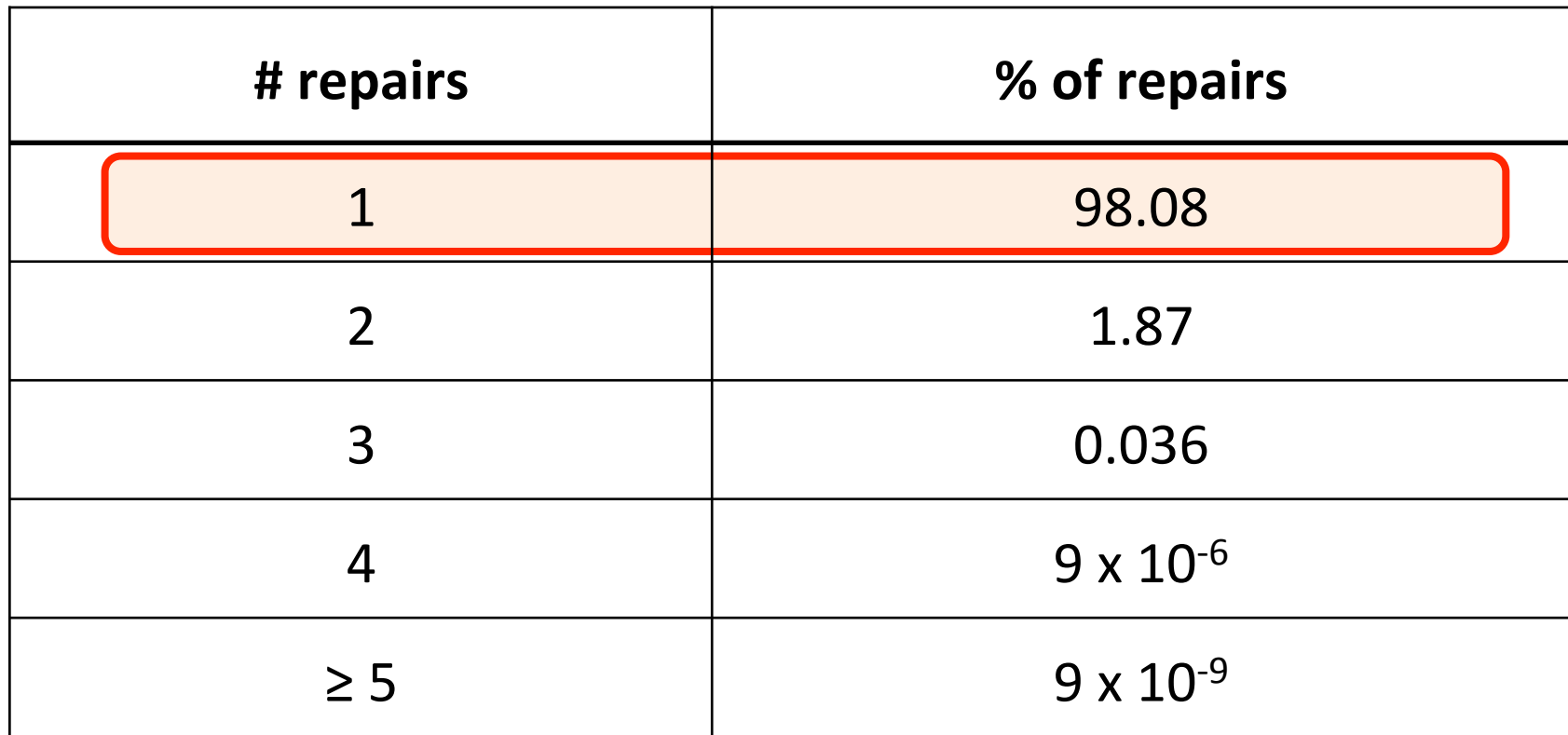

#### Dominant scenario: Single repairs

Rashmi et al., USENIX HotStorage 2013

#### Amount of transfer

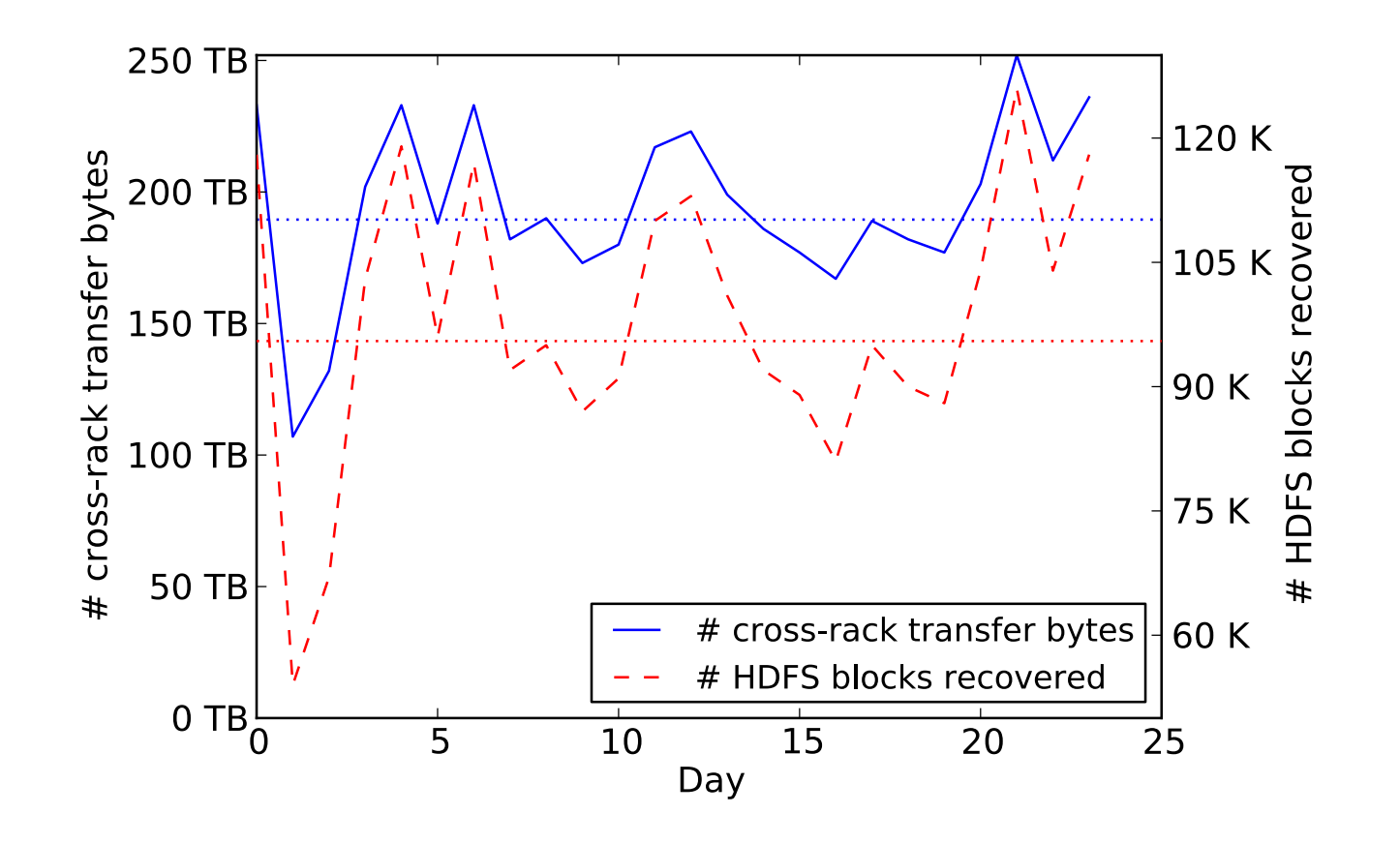

- Median of 180 TB transferred across racks per day for repair
- Around 5 times that under 3x replication

Rashmi et al., USENIX HotStorage 2013

## **Outline**

- Introduction & Motivation – Measurements from Facebook's Warehouse cluster
- The Piggybacking framework
- Via the Piggybacking framework
	- $-$  Best known codes for several settings
	- Comparison with other codes
	- $-$  Preliminary practical experiments
- Summary & future work

## Piggybacking RS codes: Toy Example

Step 1: Take 2 stripes of (4, 2) Reed-Solomon code

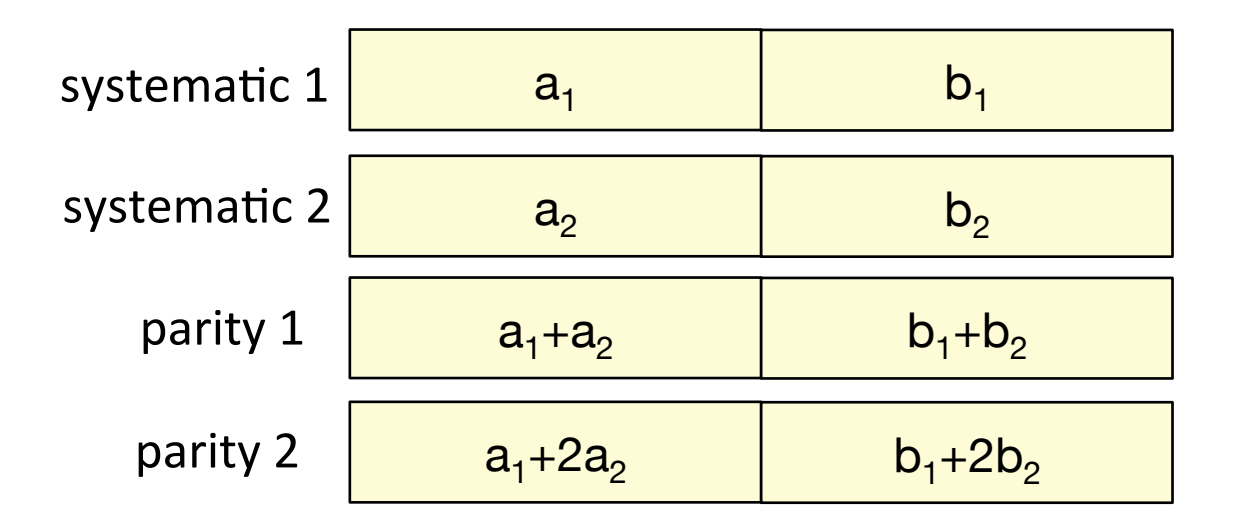

### Piggybacking RS codes: Toy Example

Step 2: Add 'piggybacks'

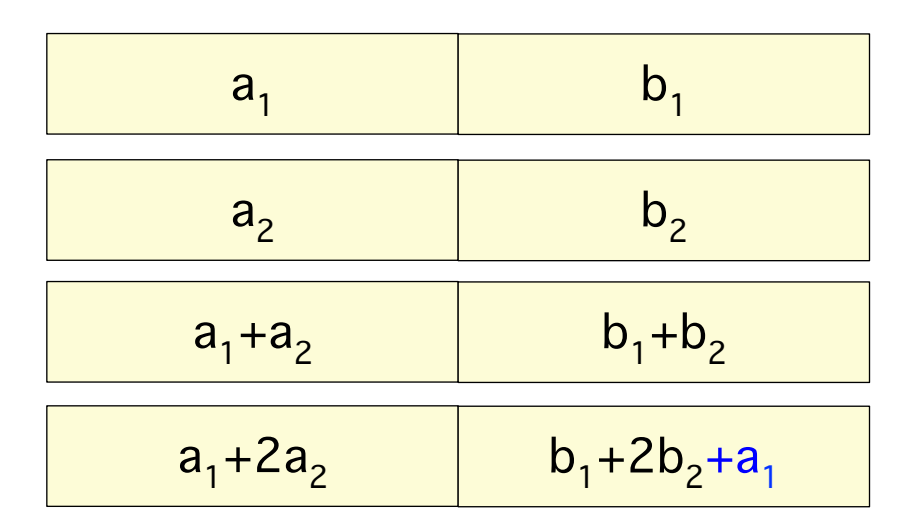

No additional storage!

#### Same fault tolerance as RS code: can tolerate any 2 failures

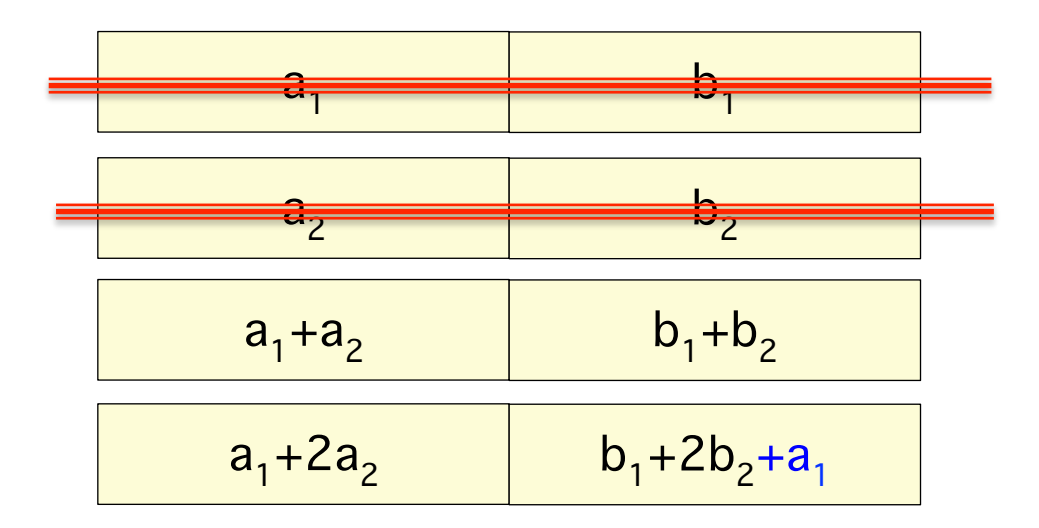

#### Same fault tolerance as RS code: can tolerate failure of any 2 nodes

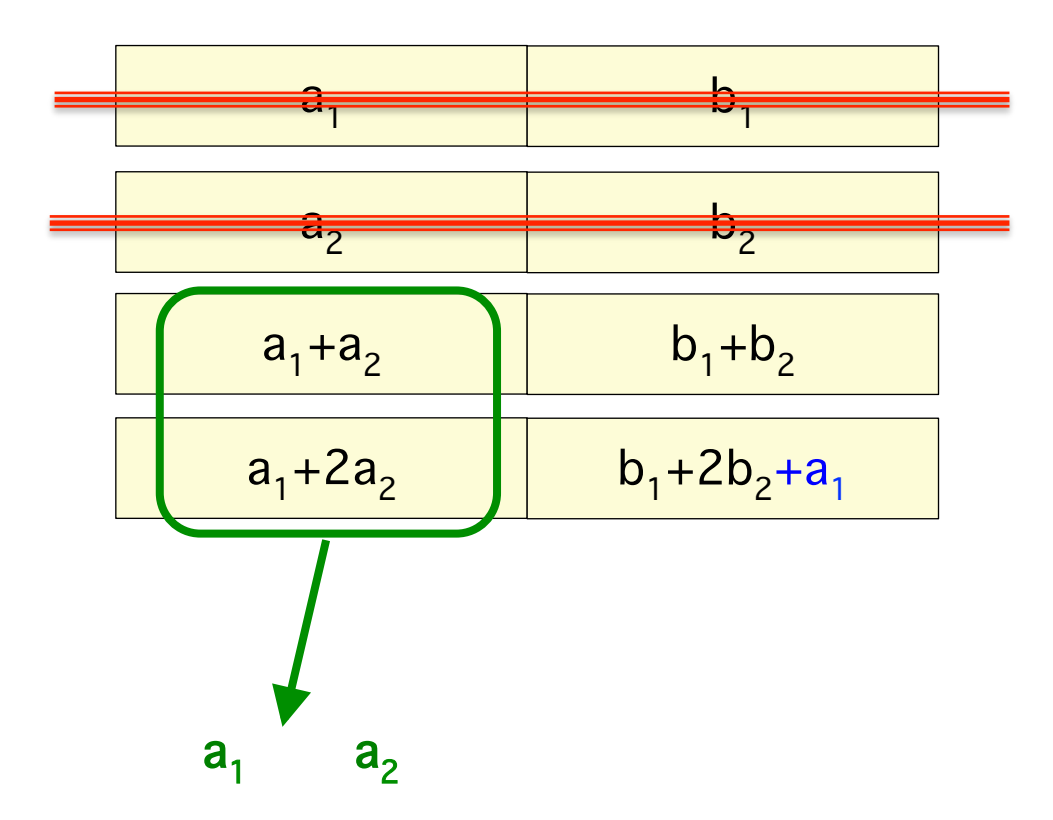

#### Same fault tolerance as RS code: can tolerate failure of any 2 nodes

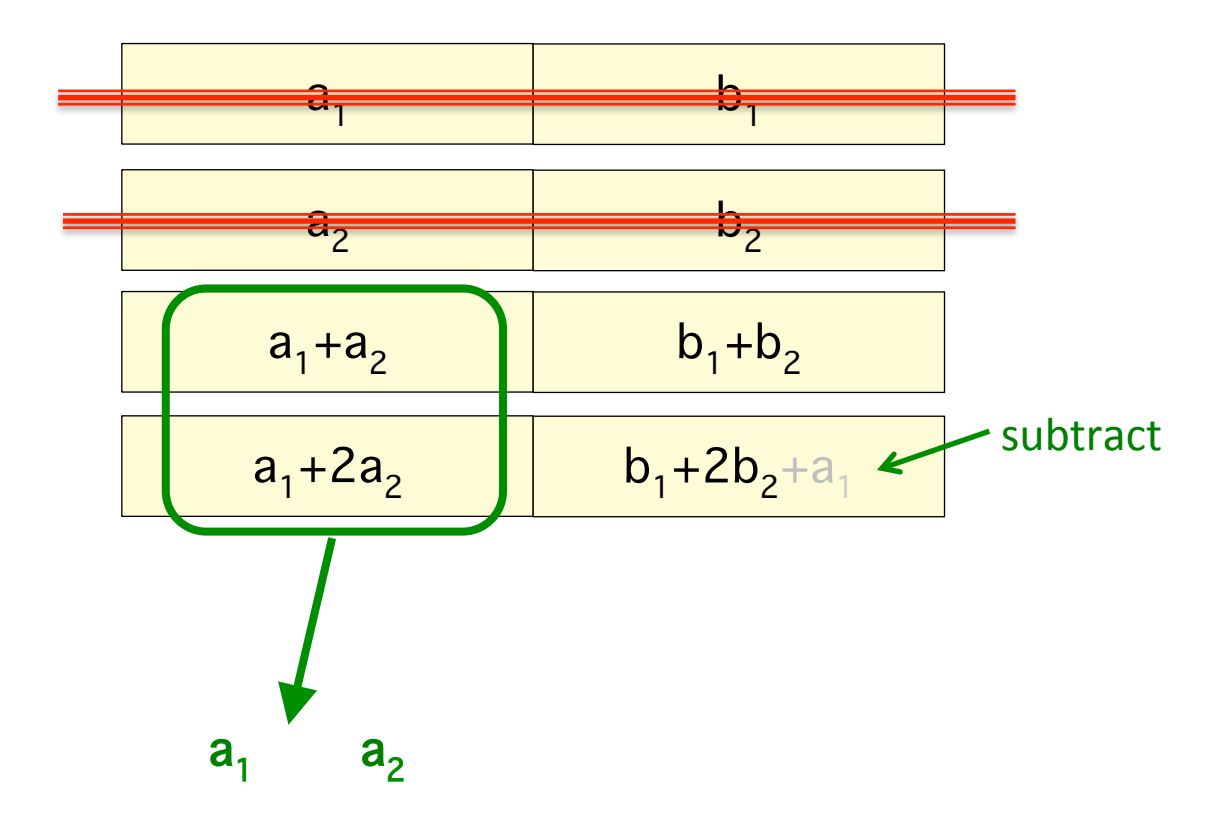

#### Same fault tolerance as RS code: can tolerate failure of any 2 nodes

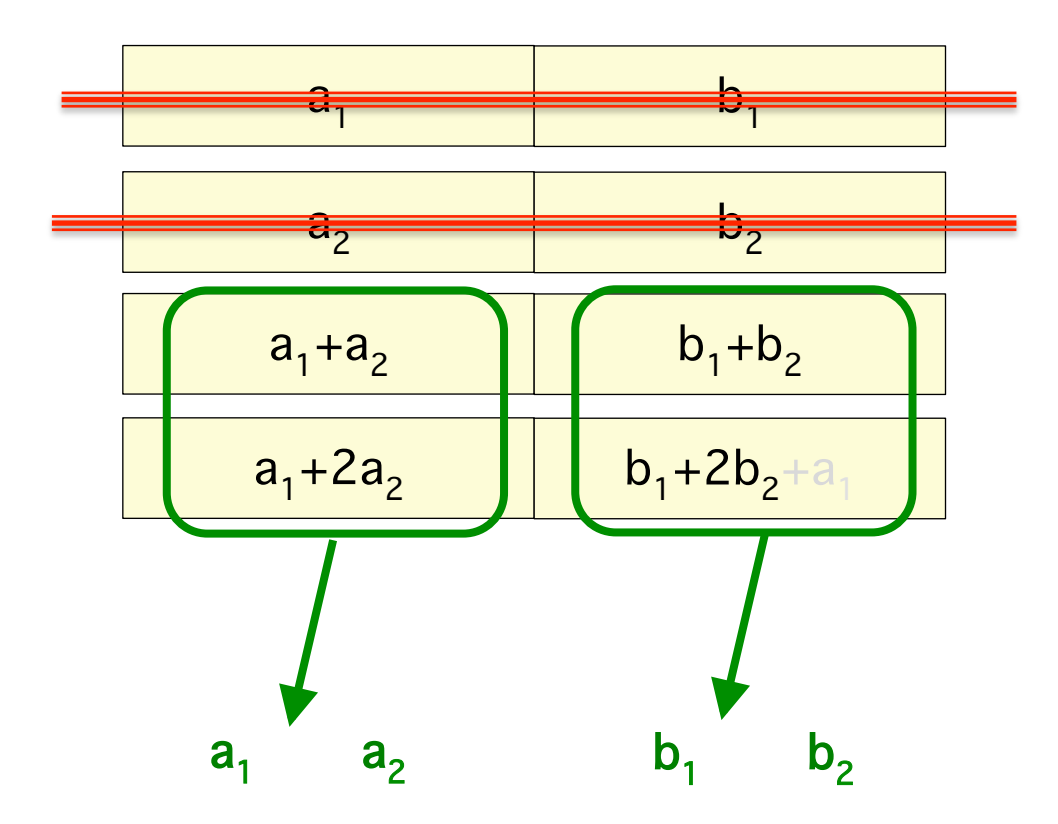

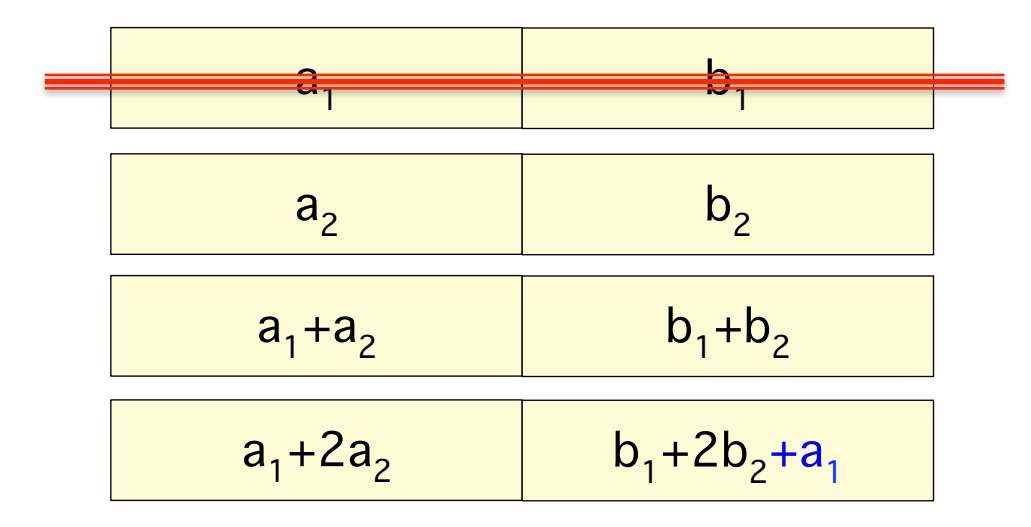

#### IO & Download = 3 (instead of 4 as in RS)

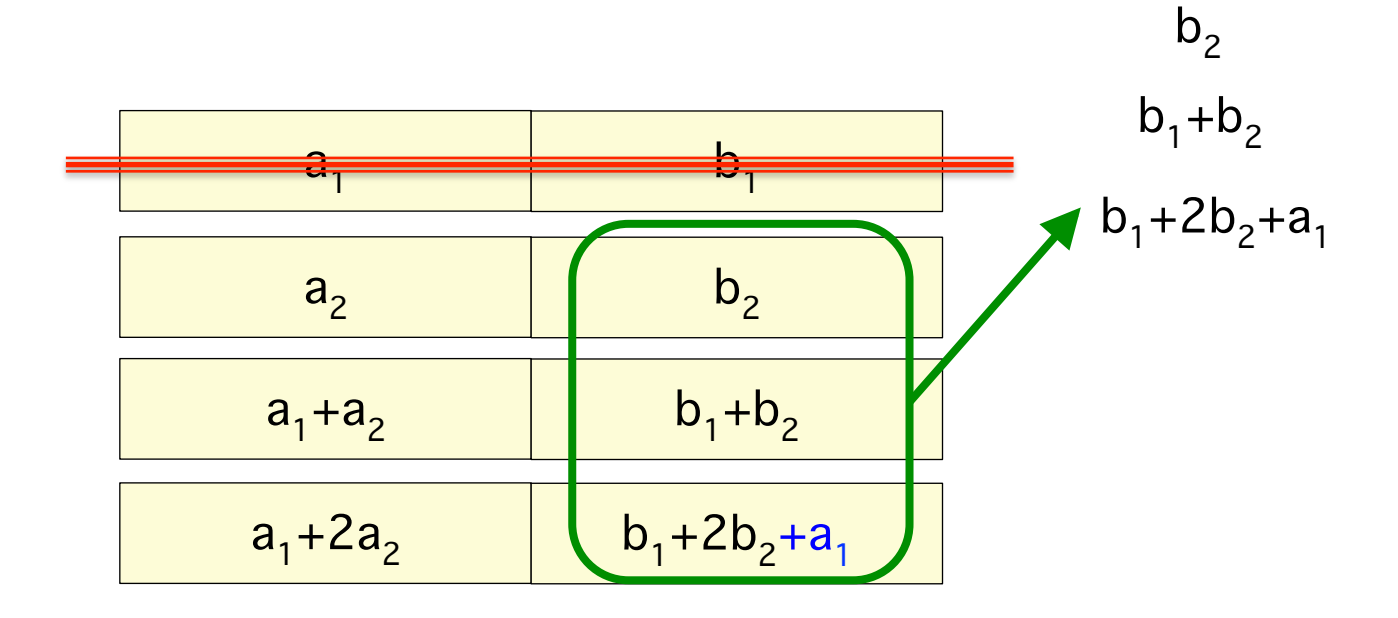

#### IO & Download = 3 (instead of 4 as in RS)

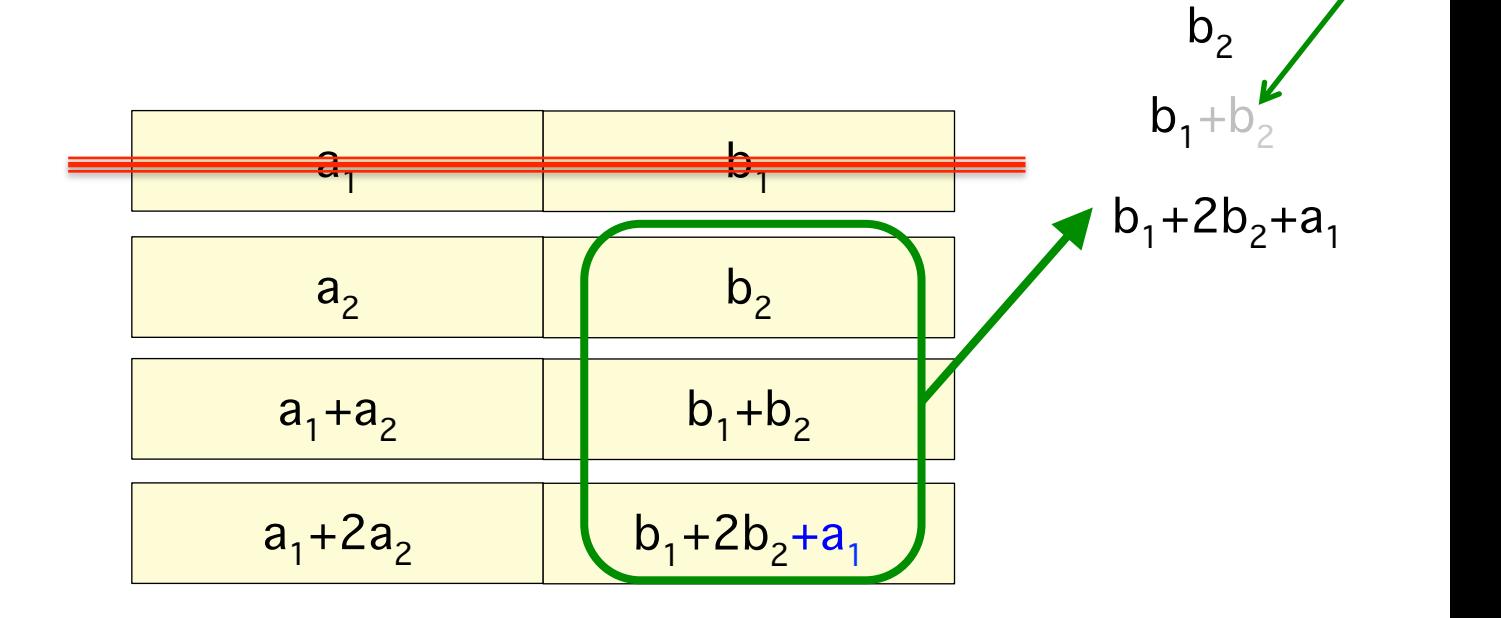

subtract 

#### IO & Download = 3 (instead of 4 as in RS)

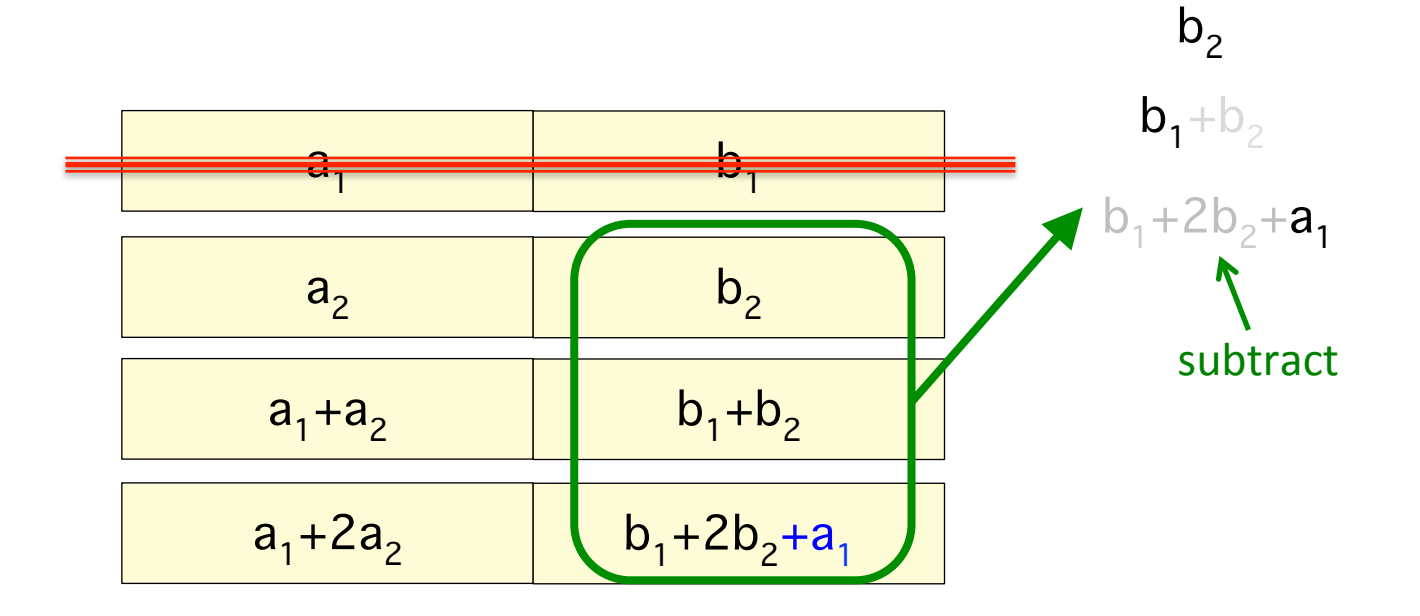

Step 1: Take 2 (or more) stripes of (n, k) code C

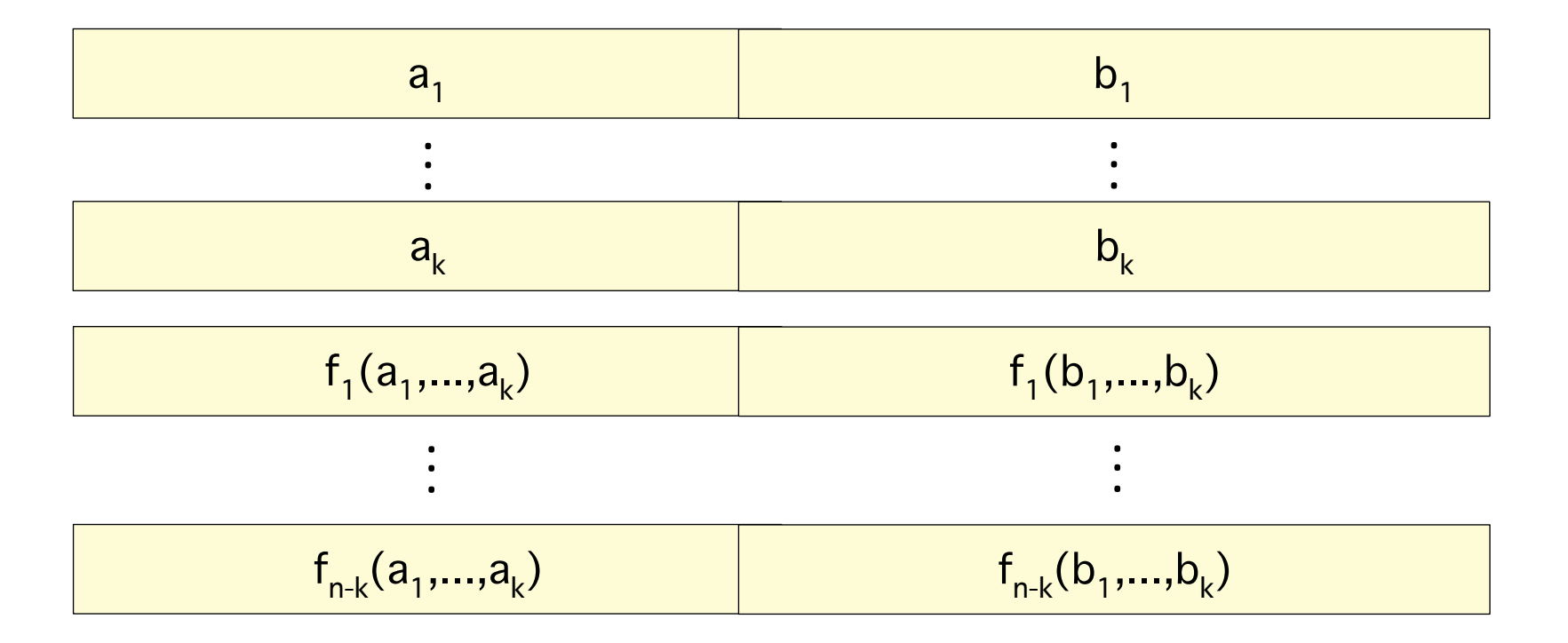

#### Step 2: Add `Piggybacks'

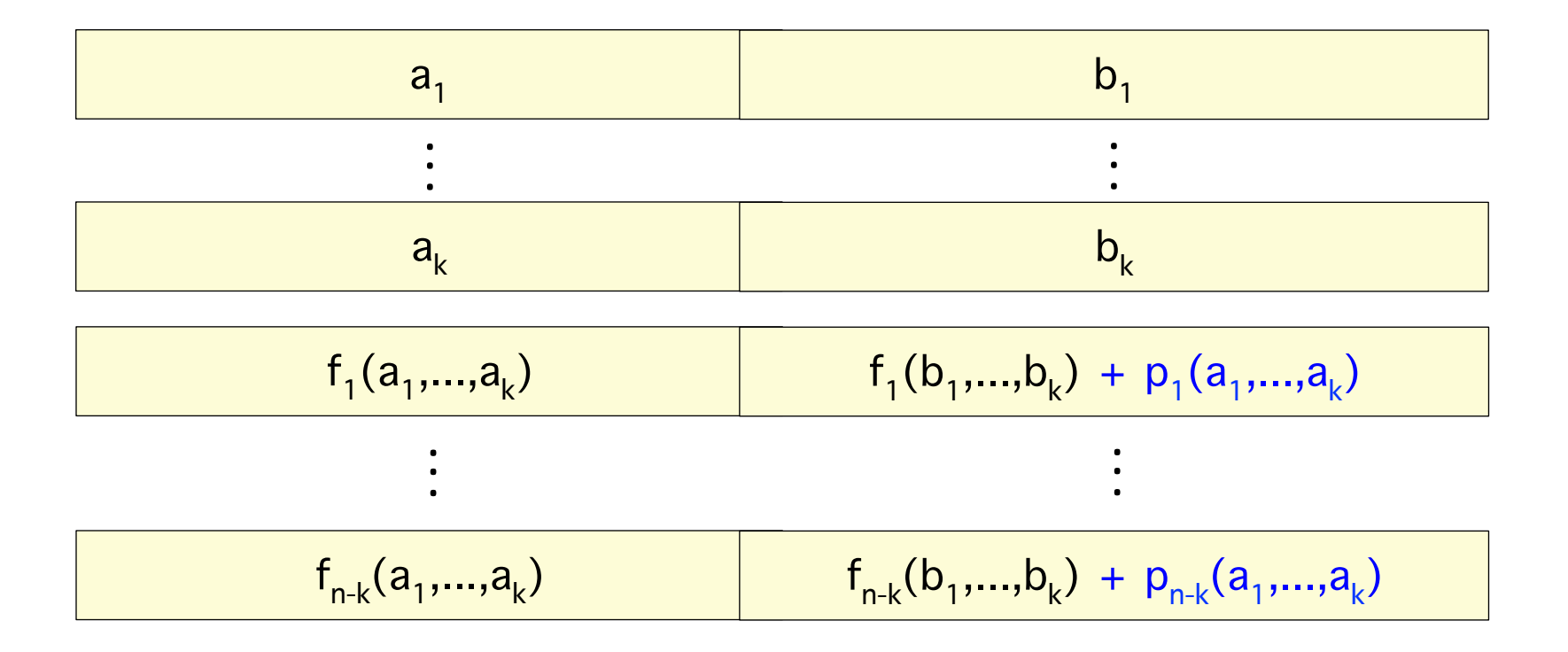

#### Decoding: use decoder of C

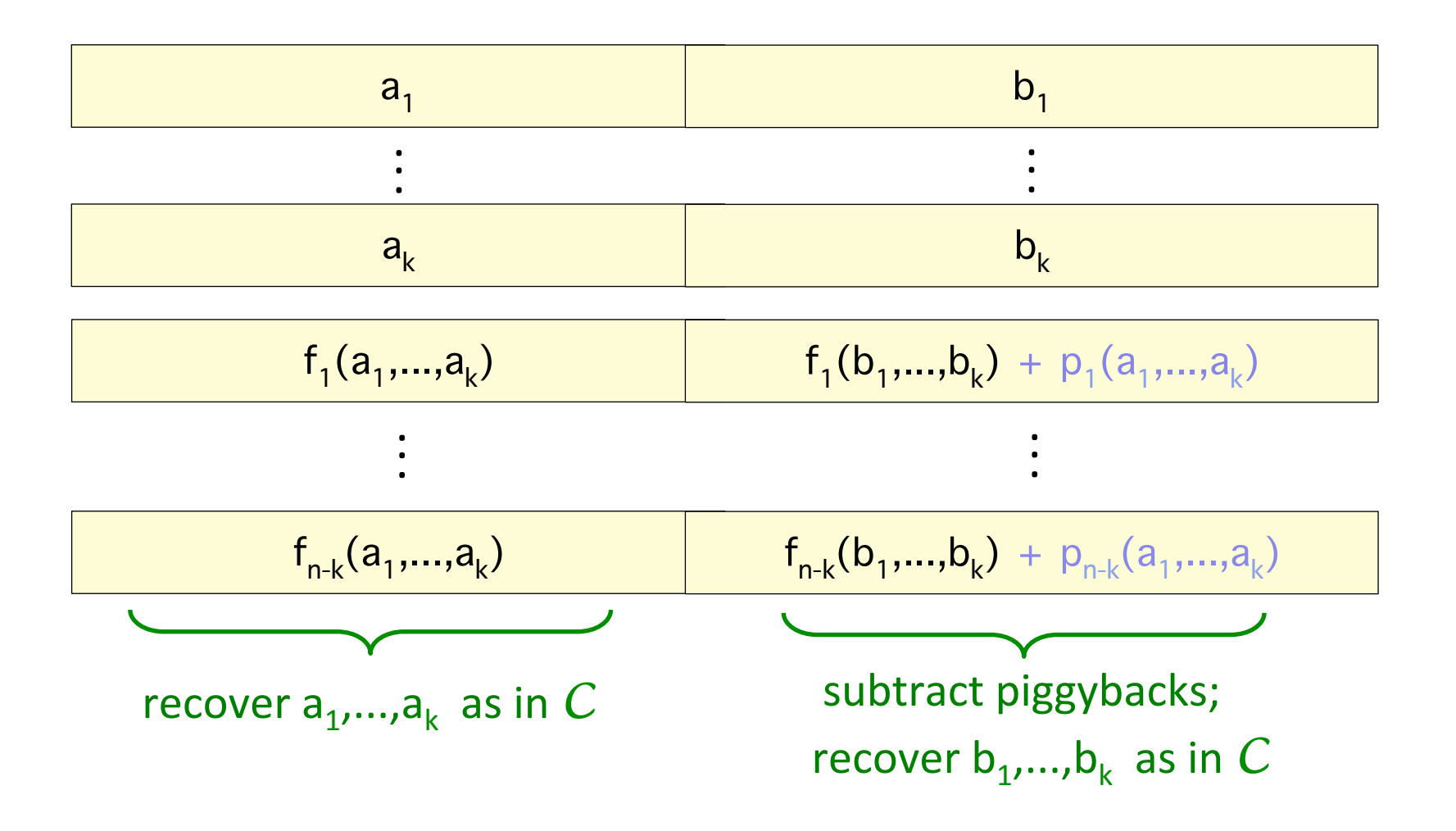

#### Piggybacking does not reduce ak bk . .<br>.<br>. . . minimum distance

block in the second second

. . . 

block in the second second second second second second second second second second second second second second second second second second second second second second second second second second second second second second

#### ∴ Can choose arbitrary functions for piggybacking

*Theorem 1:* Let  $U_1, \ldots, U_\alpha$  be random variables corresponding to the messages associated to the  $\alpha$  stripes of the base cod . *n* 1: Let  $U_1, ..., U_\alpha$  be random variables correspond<br>messages associated to the  $\alpha$  stripes of the base cod  $\frac{n}{m}$ nd<br>n  $i \in \{1, ..., n\}$ , let  $\Lambda_i$  denote the (encoded) data stored in<br>le *i* under the base code. Let  $Y_i$  denote the (encoded) data for any subset of nodes  $S \subseteq \{1, ..., n\}$ ,

 $I(\{Y_i\}_{i\in S};U_1,...,U_\alpha)\geq I(\{X_i\}_{i\in S};U_1,...,U_\alpha)$ .

| Piggybacking functions should be designed . . they can be used for re . such that they can be used for repair

Efficient Particular Constitution

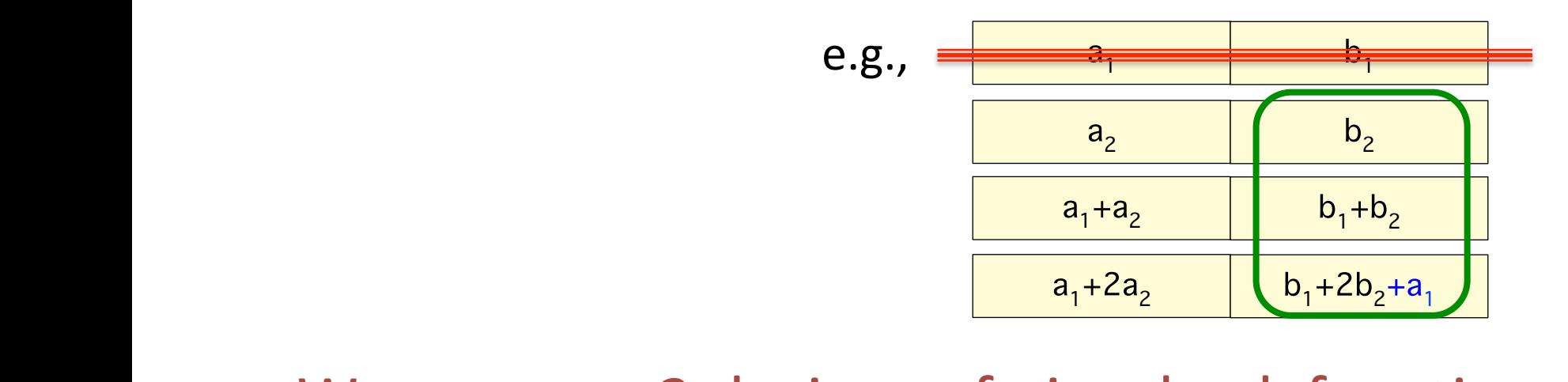

bk

- We propose 3 designs of piggyback functions
	- details in the paper

ak

block in the second second second second second second second second second second second second second second second second second second second second second second second second second second second second second second

## **Outline**

- Introduction & Motivation – Measurements from Facebook's Warehouse cluster
- The Piggybacking framework
- Via the Piggybacking framework
	- $-$  Best known codes for several settings
	- Comparison with other codes
	- $-$  Preliminary practical experiments
- Summary & future work

# Via the Piggybacking framework...

1) "Practical" High-rate MDS codes:

Lowest known IO & download during repair

- Storage constrained systems: MDS & high-rate
- Then, why not high-rate Minimum Storage Regenerating (MSR) codes ?
	- Require block length exponential in k (Tamo et al. 2011)

#### Block length:

- number of sub-divisions of data units
- need high granularity of data
- low read efficiency

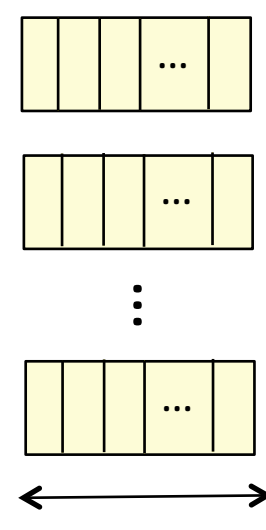

block length 

### Comparison with High-rate MSR

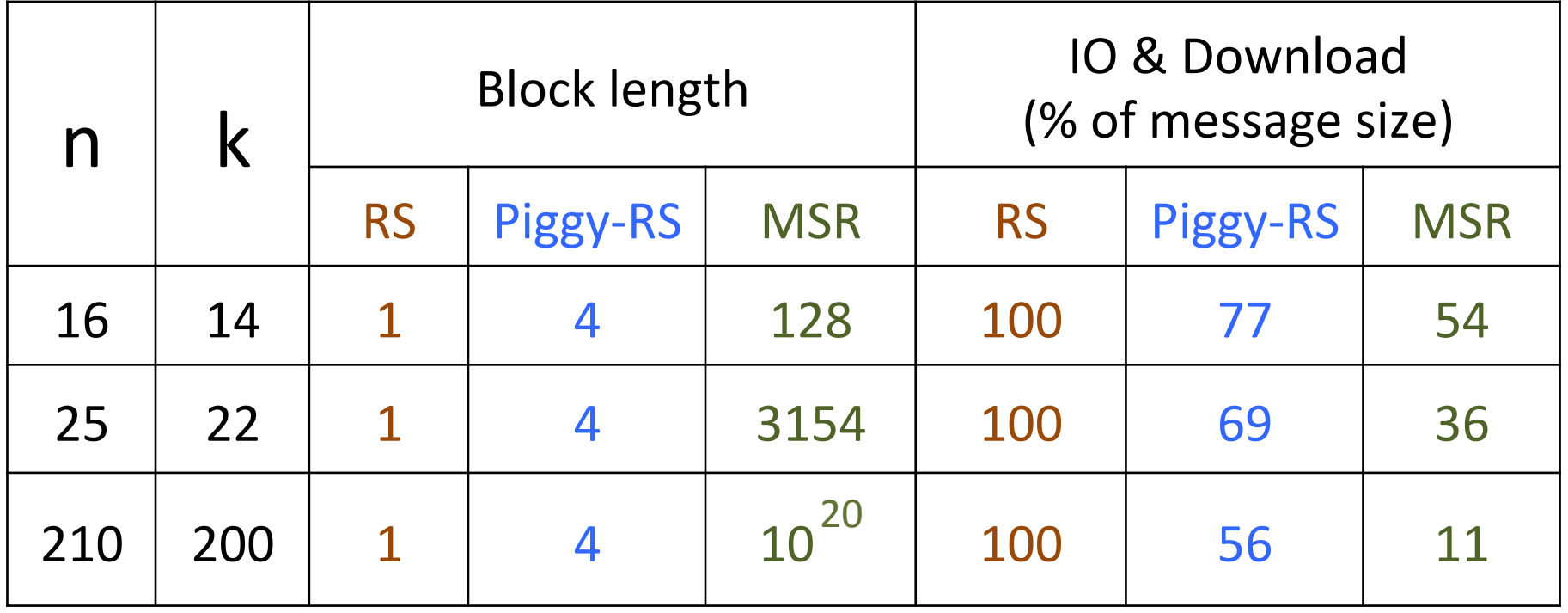

### Comparison With Other Codes

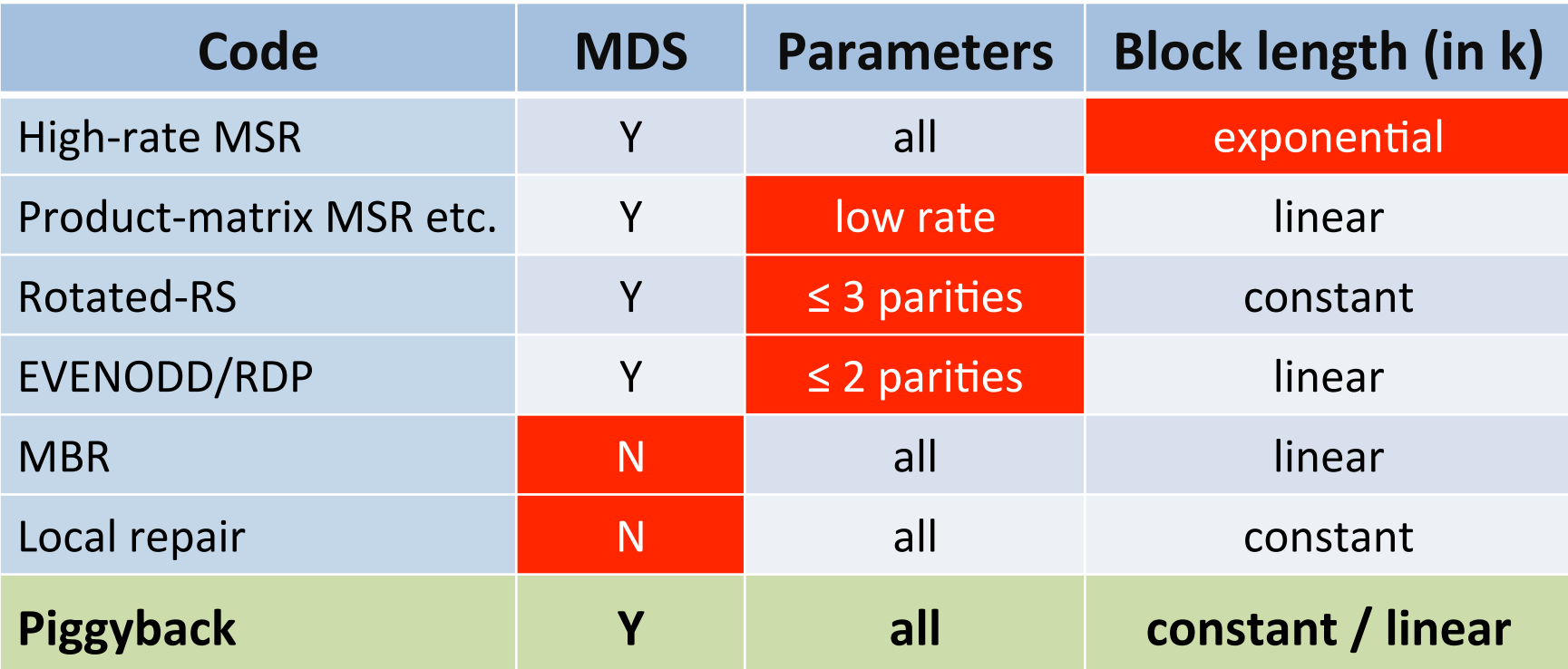

## **Comparison With Other Codes**

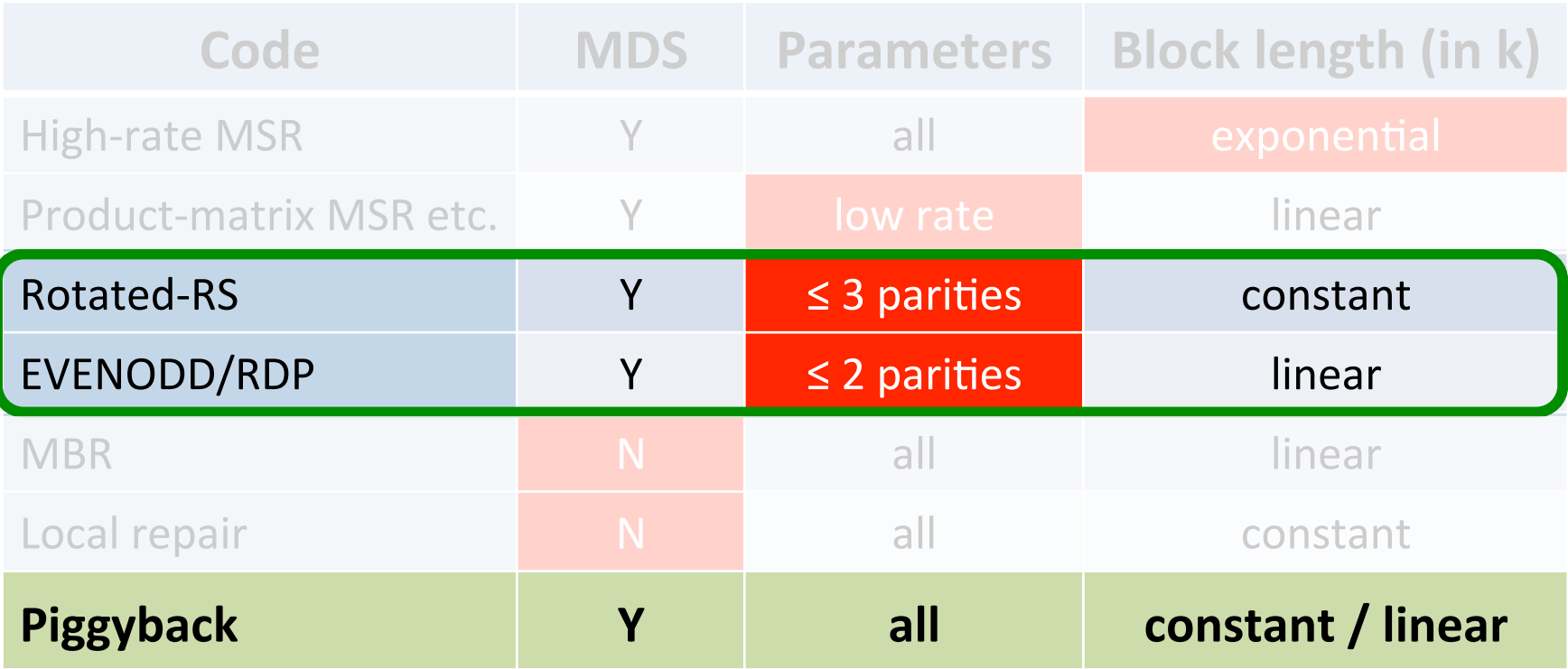

#### **Comparison With Other Codes**

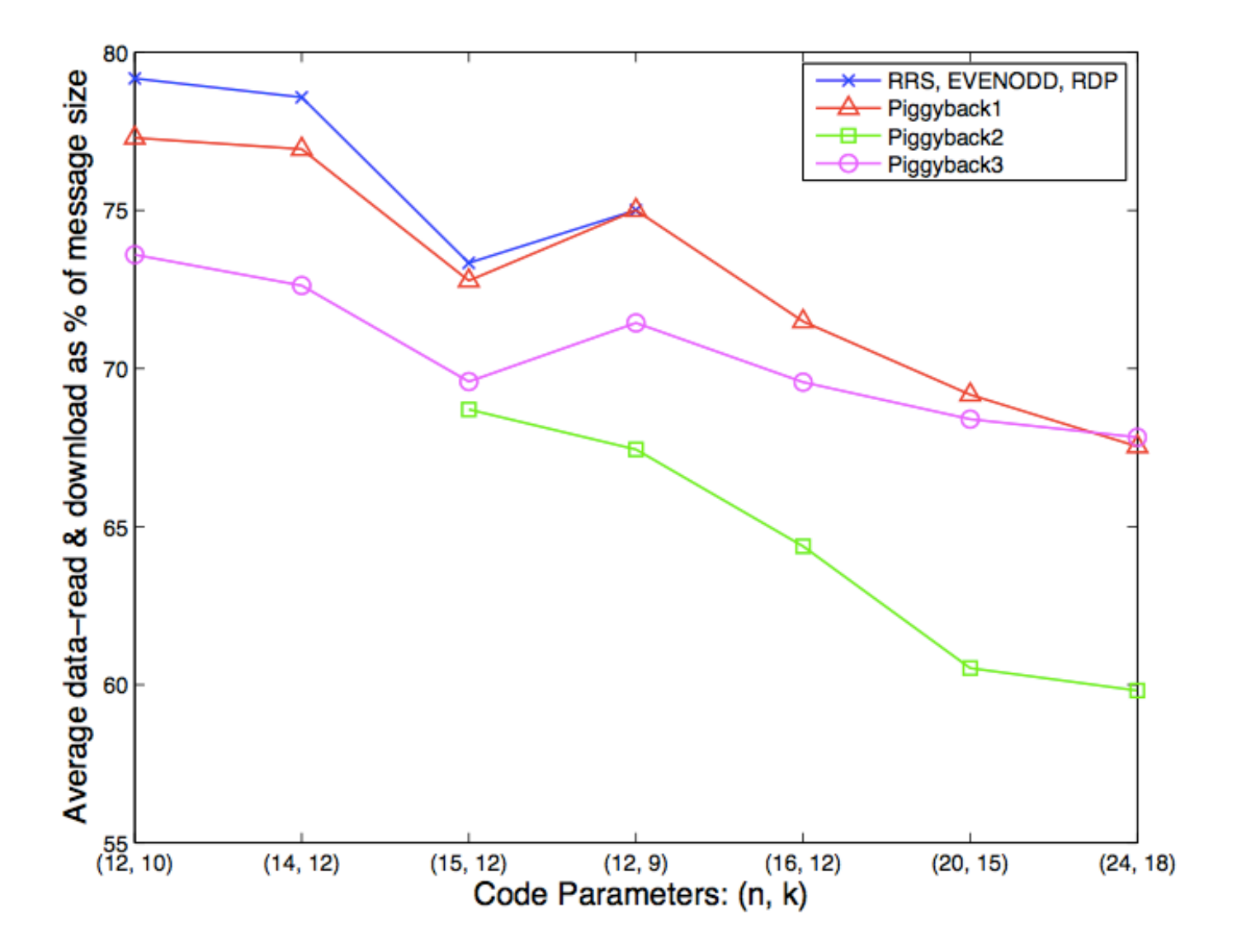

# Via the Piggybacking framework...

- **Binary MDS (vector) codes** 2
	- lowest known IO & download during repair
	- $-$  for all parameters where binary MDS (vector) codes exist
	- $-$  (lowest when #parity  $\geq 3$ ; En Gad et al. ISIT 2013 for #parity=2)

# Via the Piggybacking framework...

Enabling parity repair in regenerating codes designed for only systematic repair 3 

- $-$  efficiency in systematic repair retained
- $-$  parity repair improved

#### Example…

- Regenerating code that repairs systematic nodes efficiently
- Parity node repair performed by downloading all data

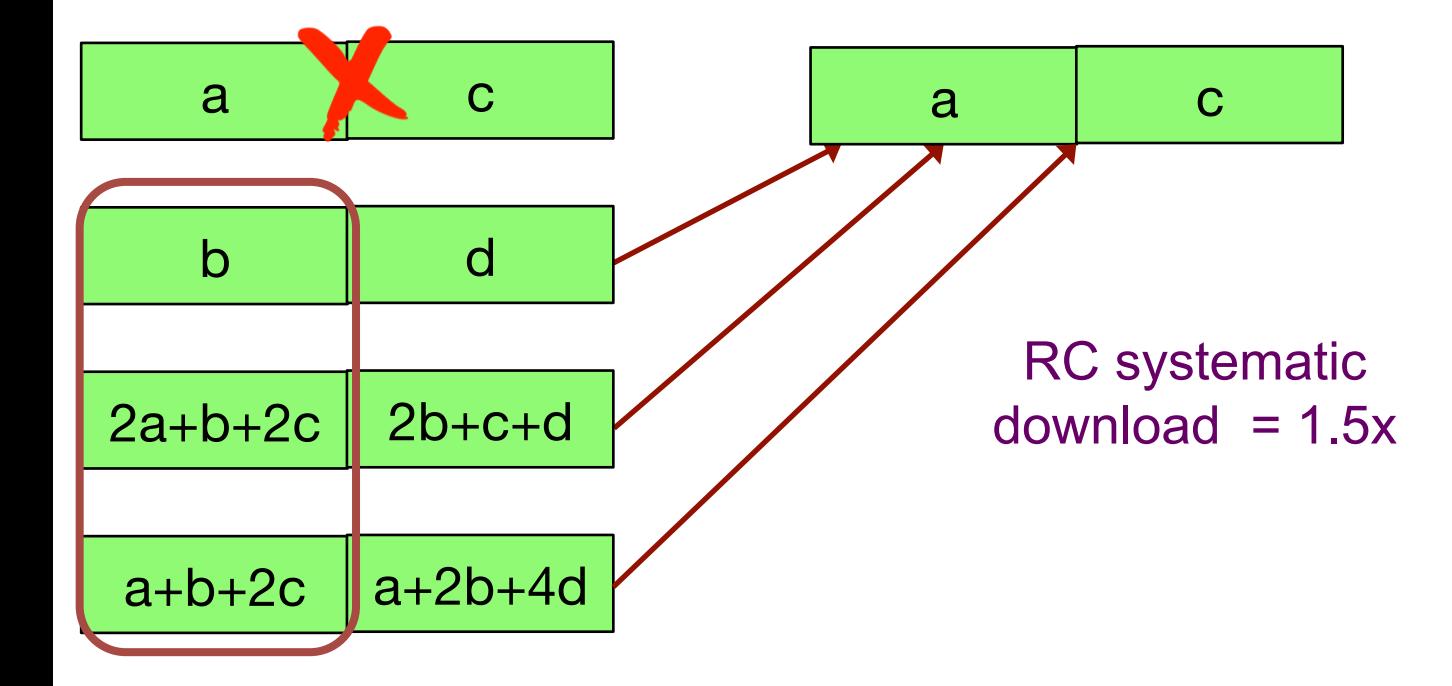

• Take two stripes of this code

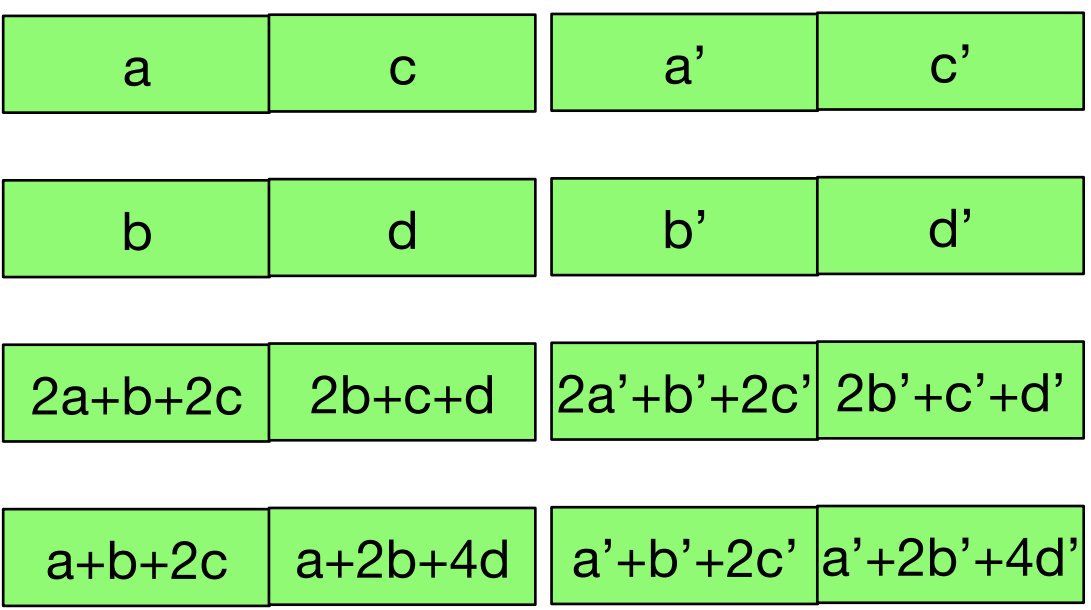

• Add Piggybacks of parities from first stripe onto second stripe

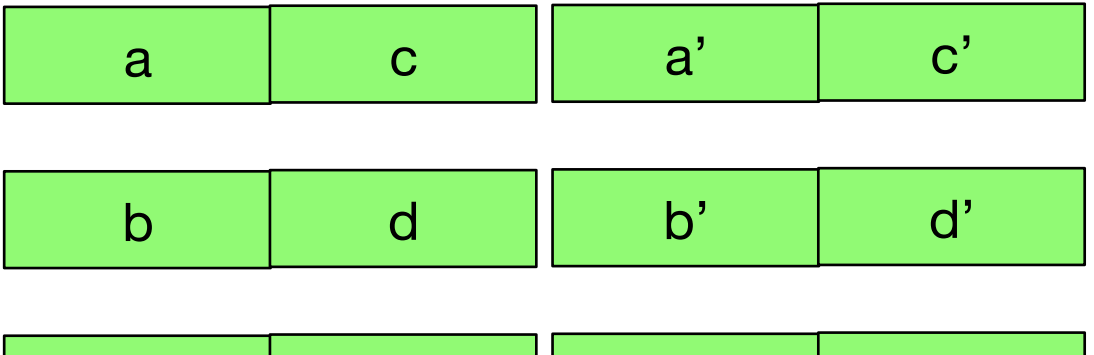

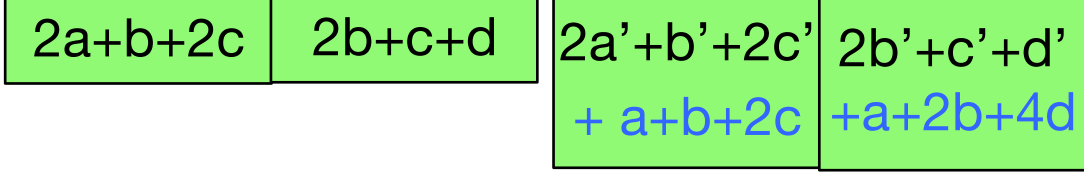

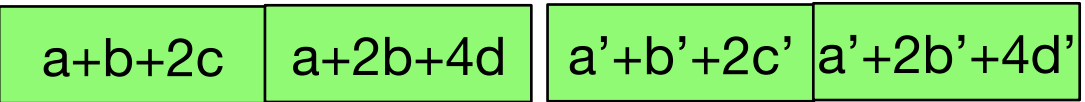

Systematic repair: same efficiency as original code (Piggyback can be subtracted off in the downloaded data)

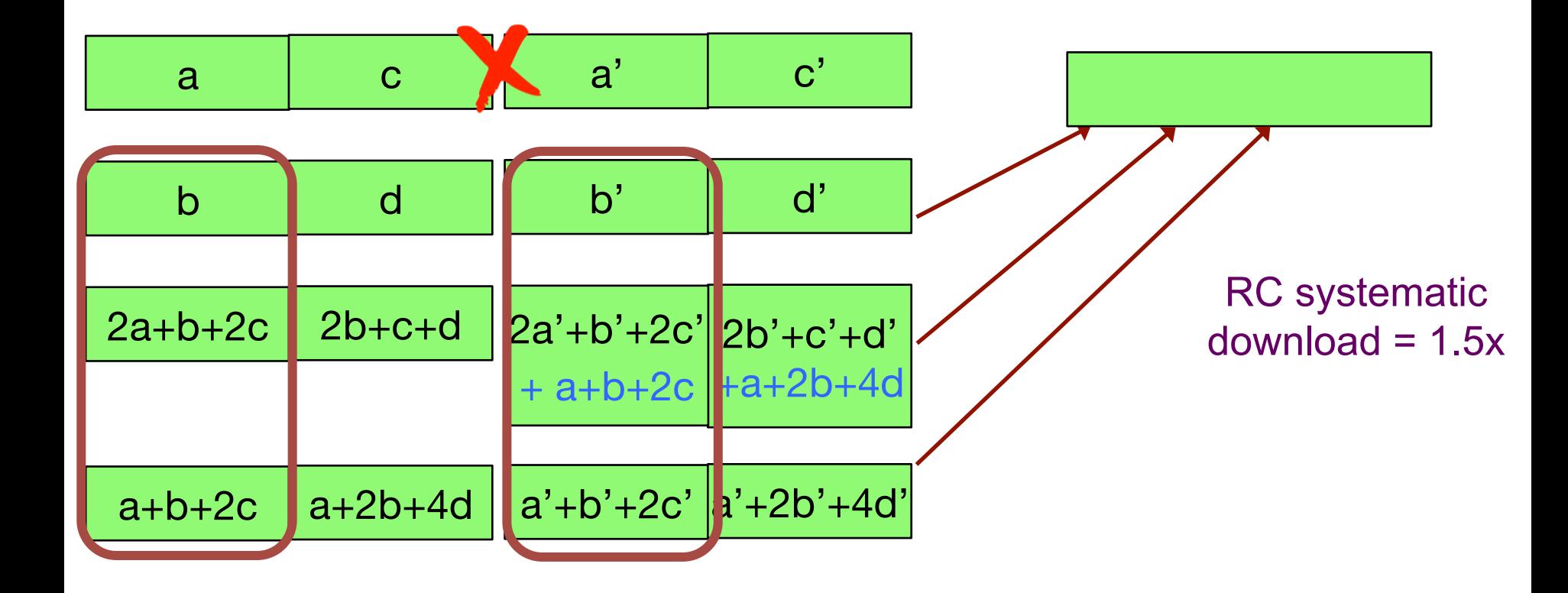

• Parity repair as in the original code requires 2x download

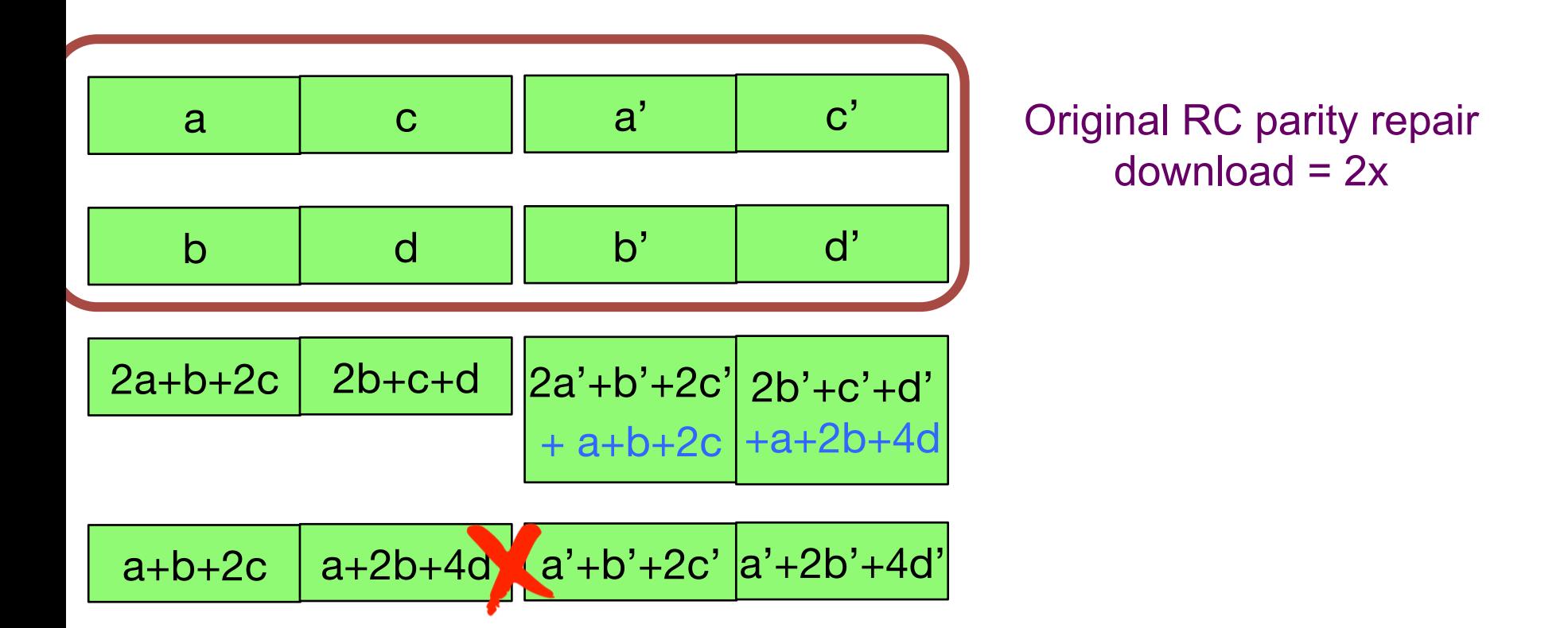

• Using the Piggybacks, need only 1.5x download

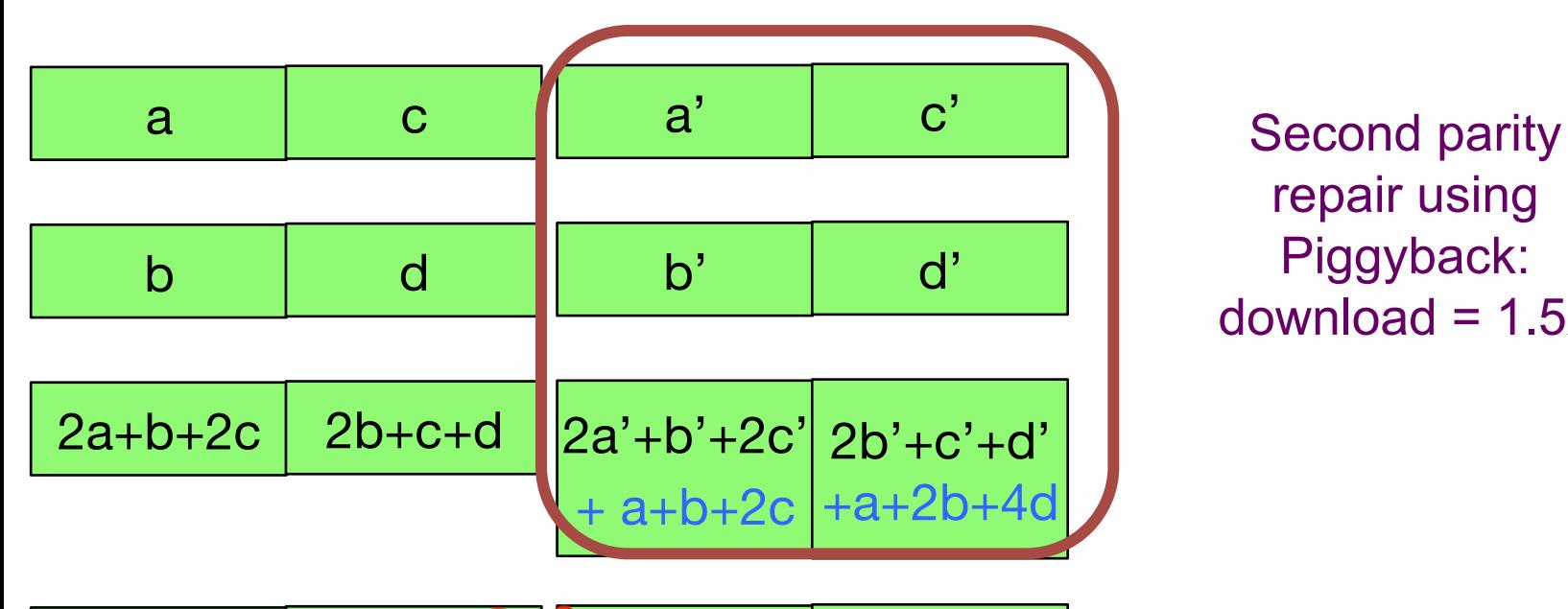

repair using Piggyback:  $download = 1.5x$ 

a+b+2c a+2b+4d a'+b'+2c' a'+2b'+4d'

# Via the Piggybacking framework...

- $\begin{pmatrix} 4 \end{pmatrix}$ Currently implementing (14, 10) Piggyback-RS in HDFS
	- $-$  30% reduction in IO and download
	- same storage & fault tolerance

Step 1: Take a (14, 10) Reed-Solomon code

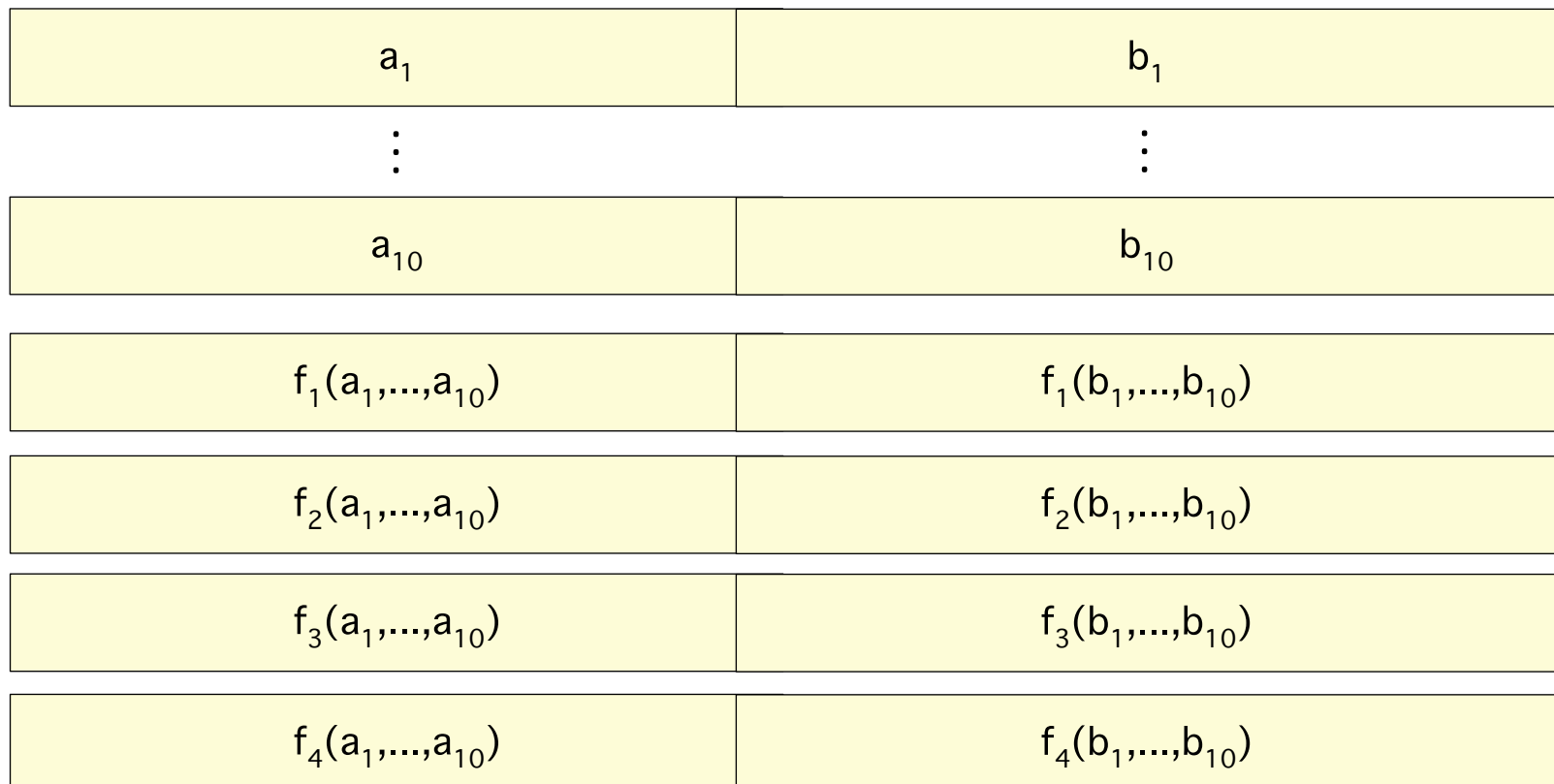

#### Step 2: Add `Piggybacks'

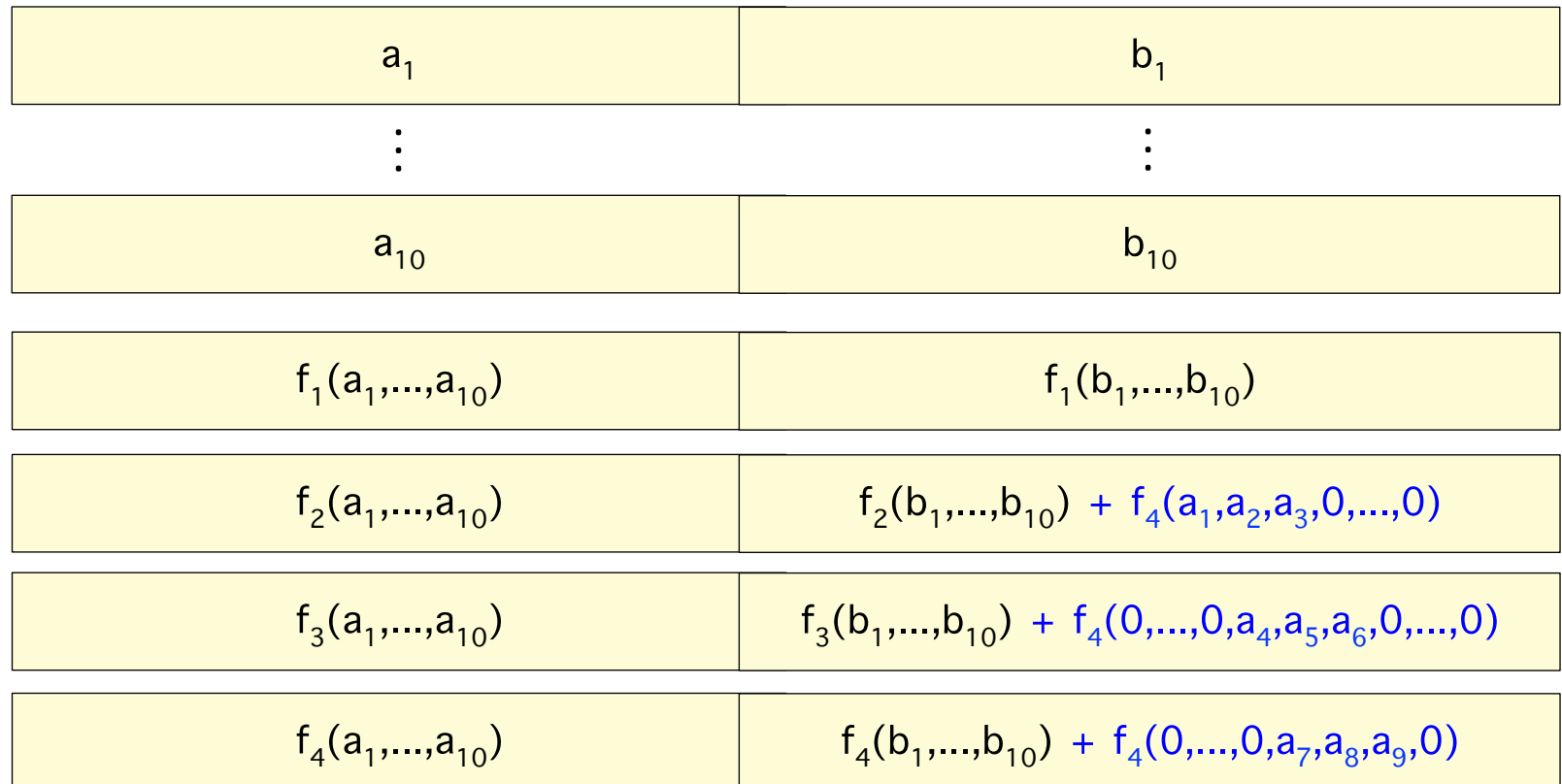

#### Tolerates any 4 block failures

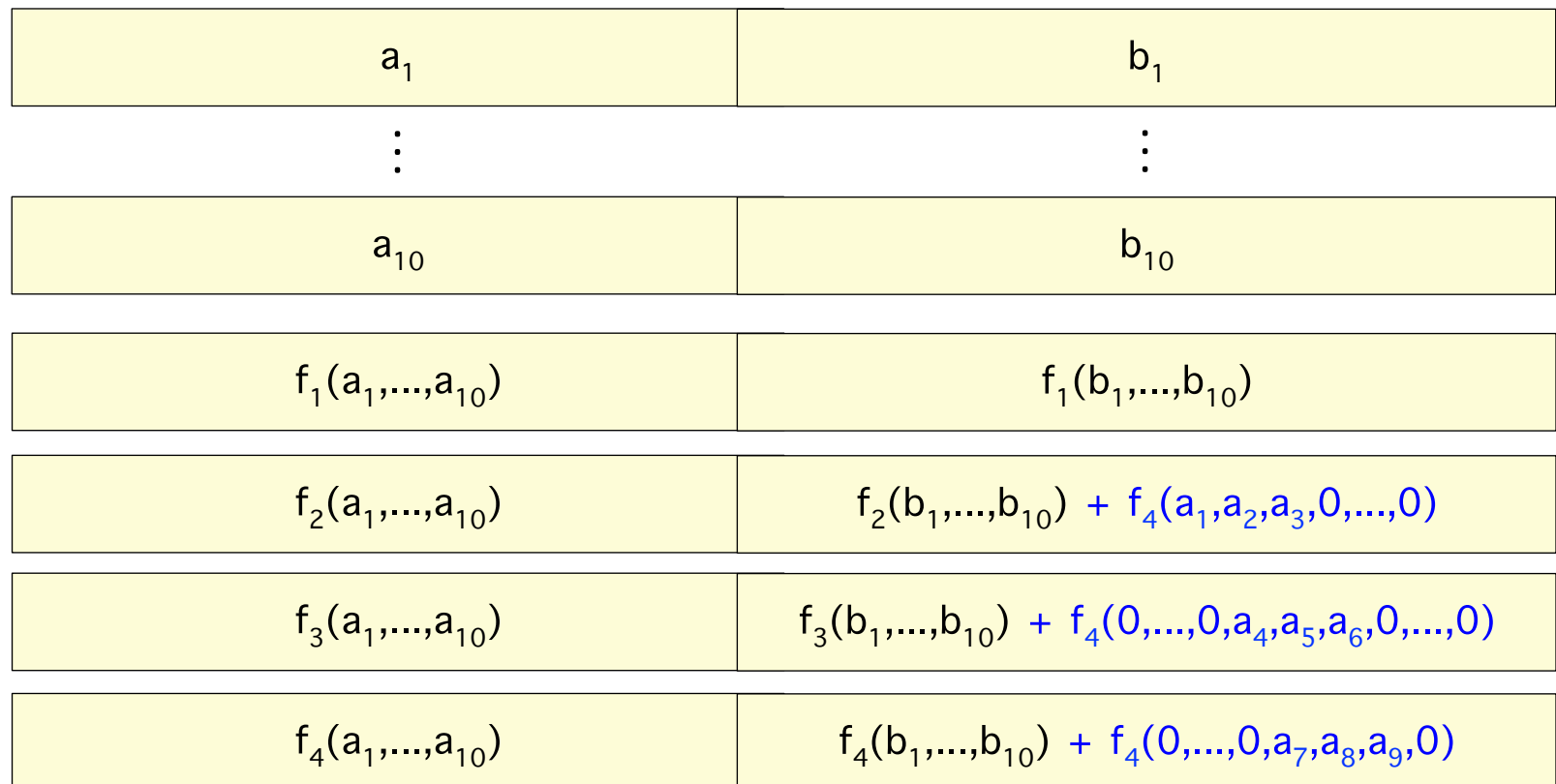

#### Tolerates any 4 block failures

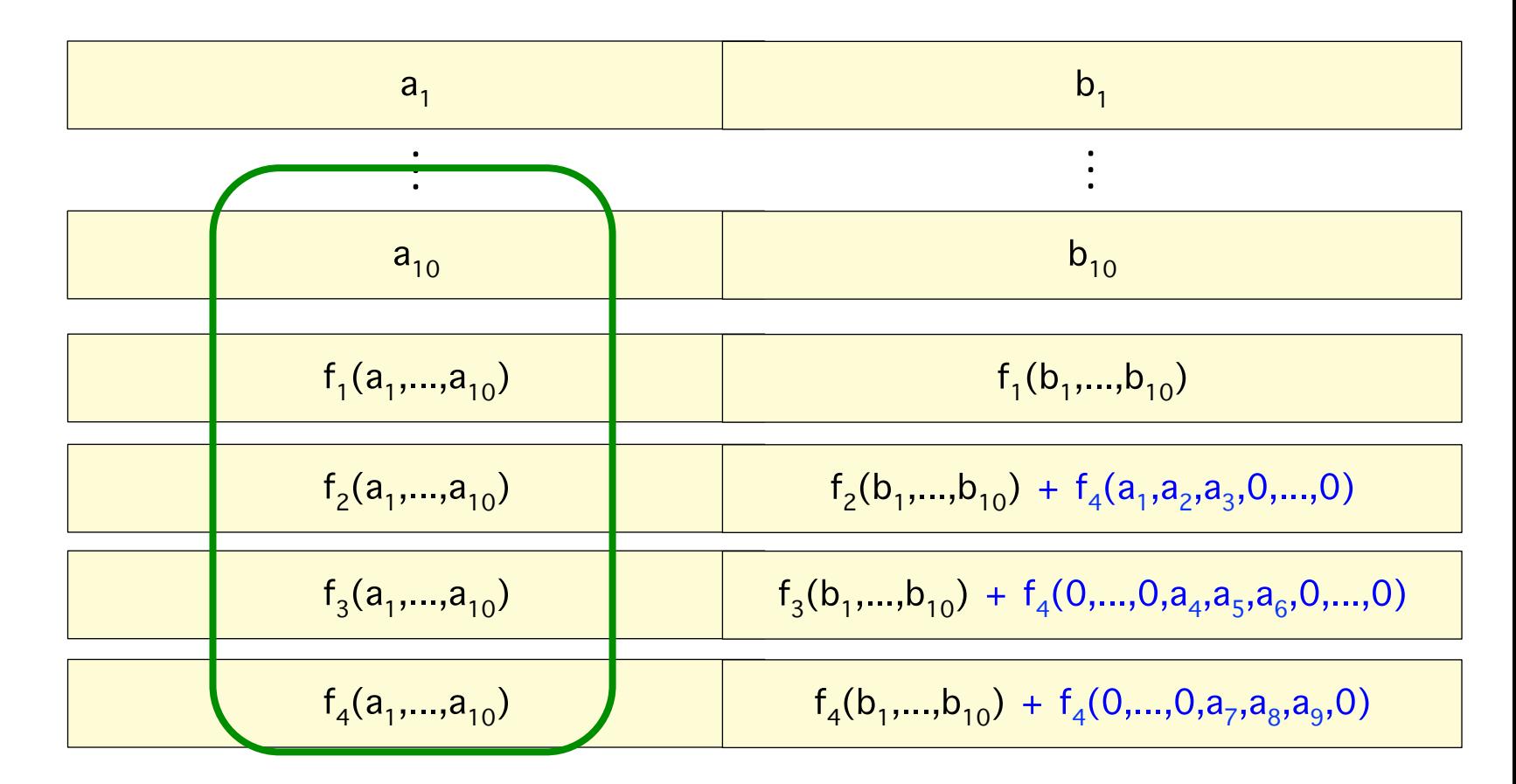

$$
\begin{array}{c}\n\text{recover } a_1, \ldots, a_{10} \\
\text{like in RS}\n\end{array}
$$

#### Tolerates any 4 block failures

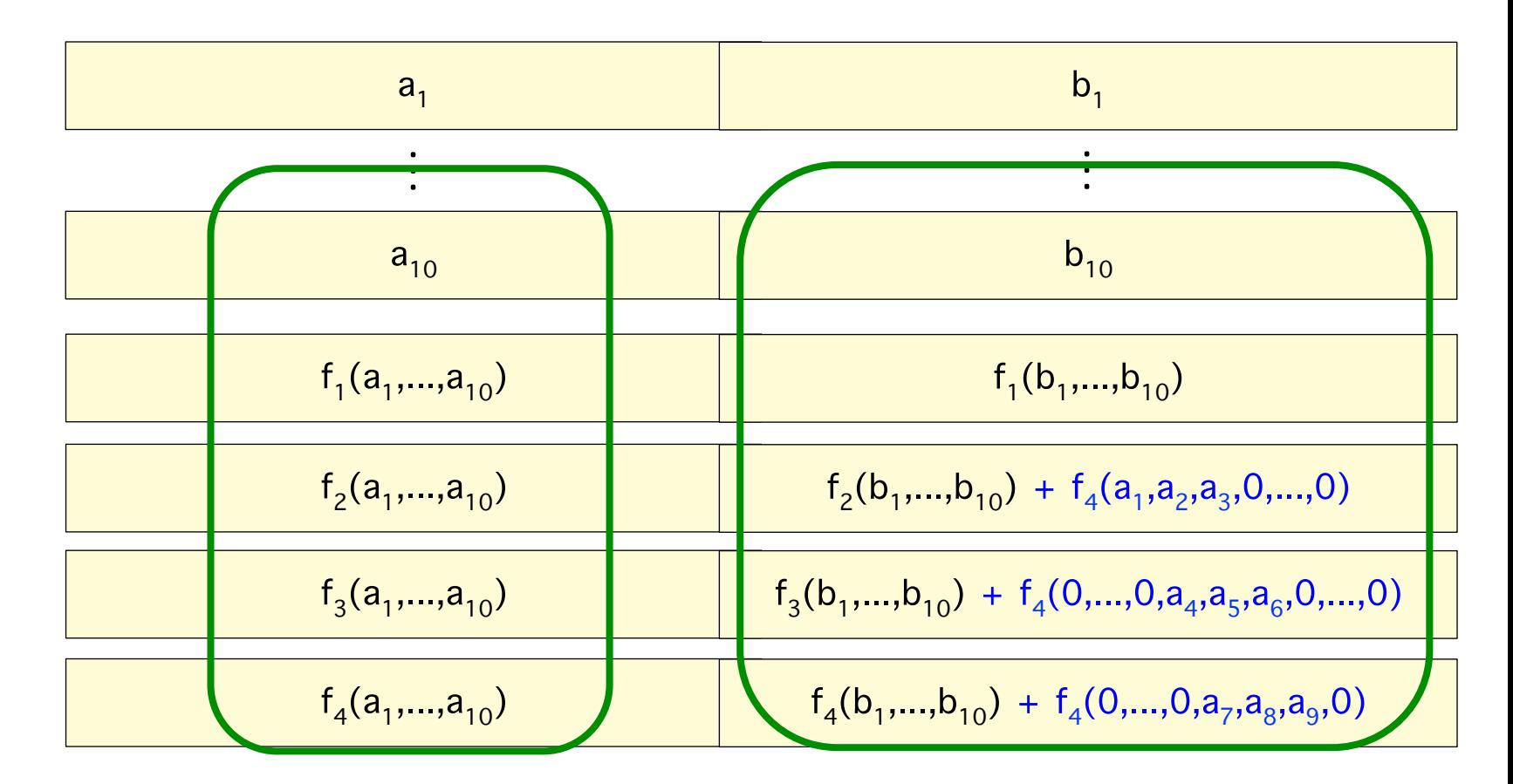

recover  $a_1$ ,..., $a_{10}$ like in RS

#### Tolerates any 4 block failures

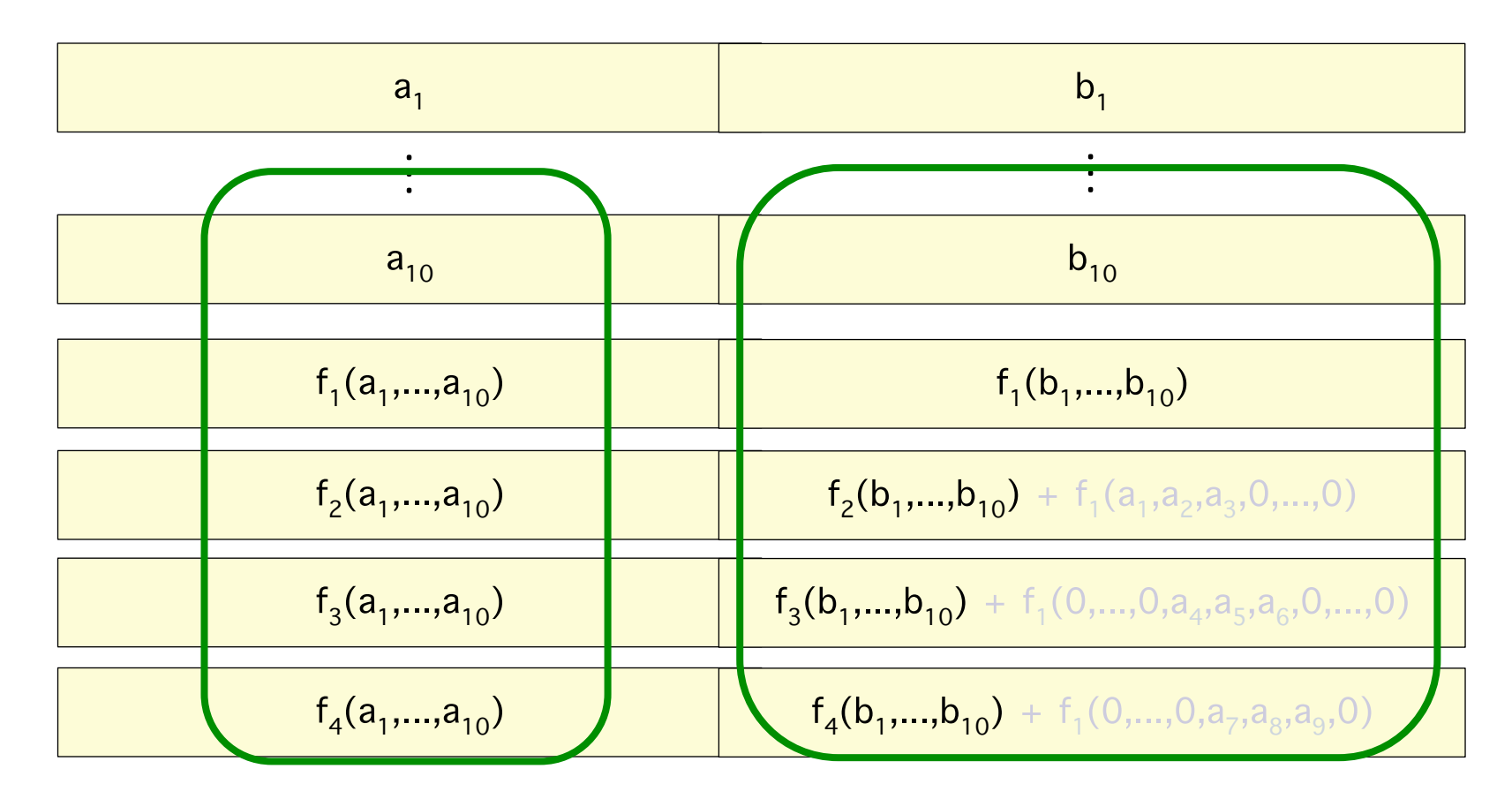

recover  $a_1,...,a_{10}$ like in RS

subtract piggybacks (functions of  $a_1,...,a_{10}$ )

#### Tolerates any 4 block failures

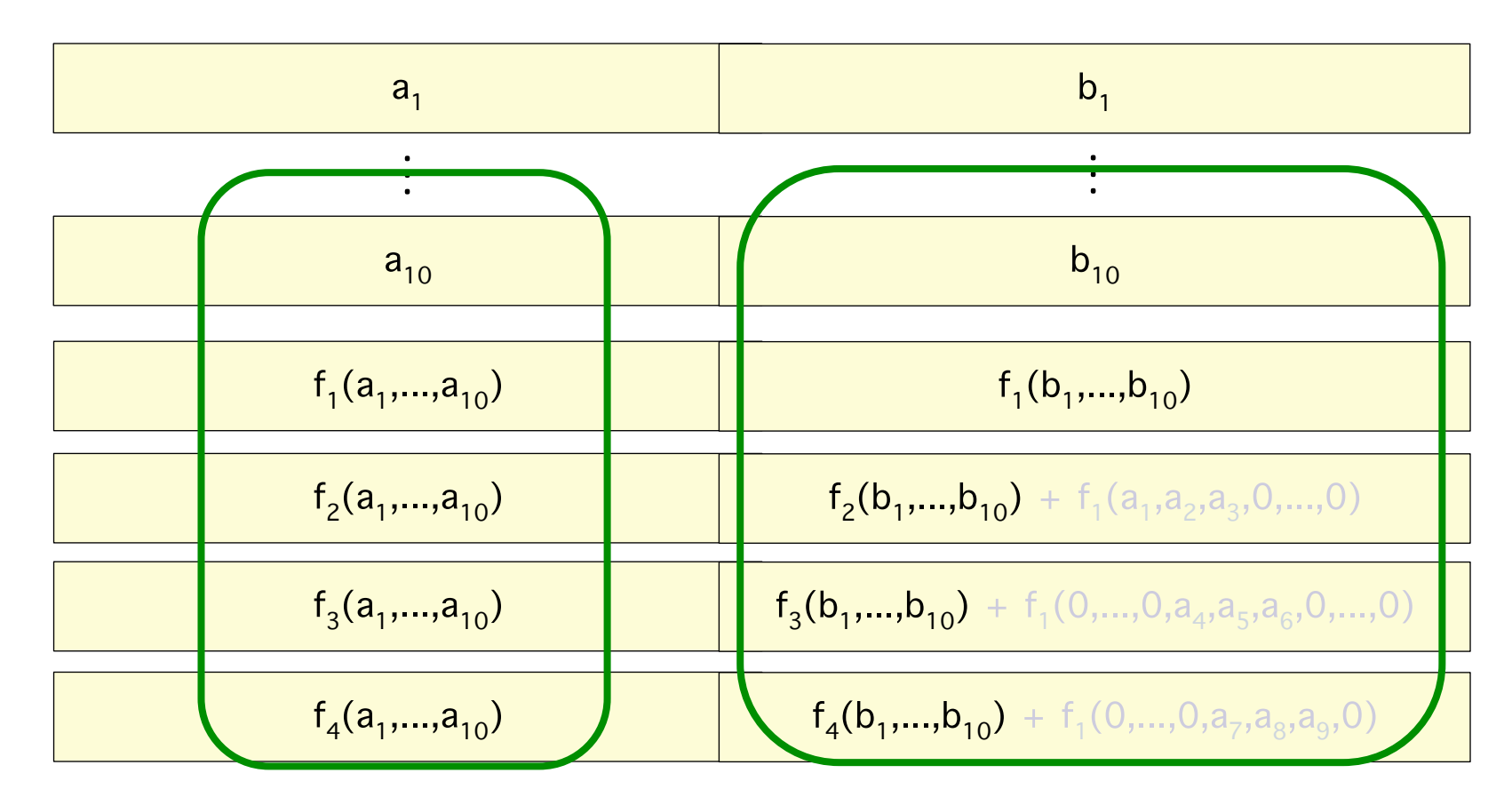

recover  $a_1,...,a_{10}$ like in RS

subtract piggybacks (functions of  $a_1,...,a_{10}$ )

recover  $b_1$ ,..., $b_{10}$ like in RS

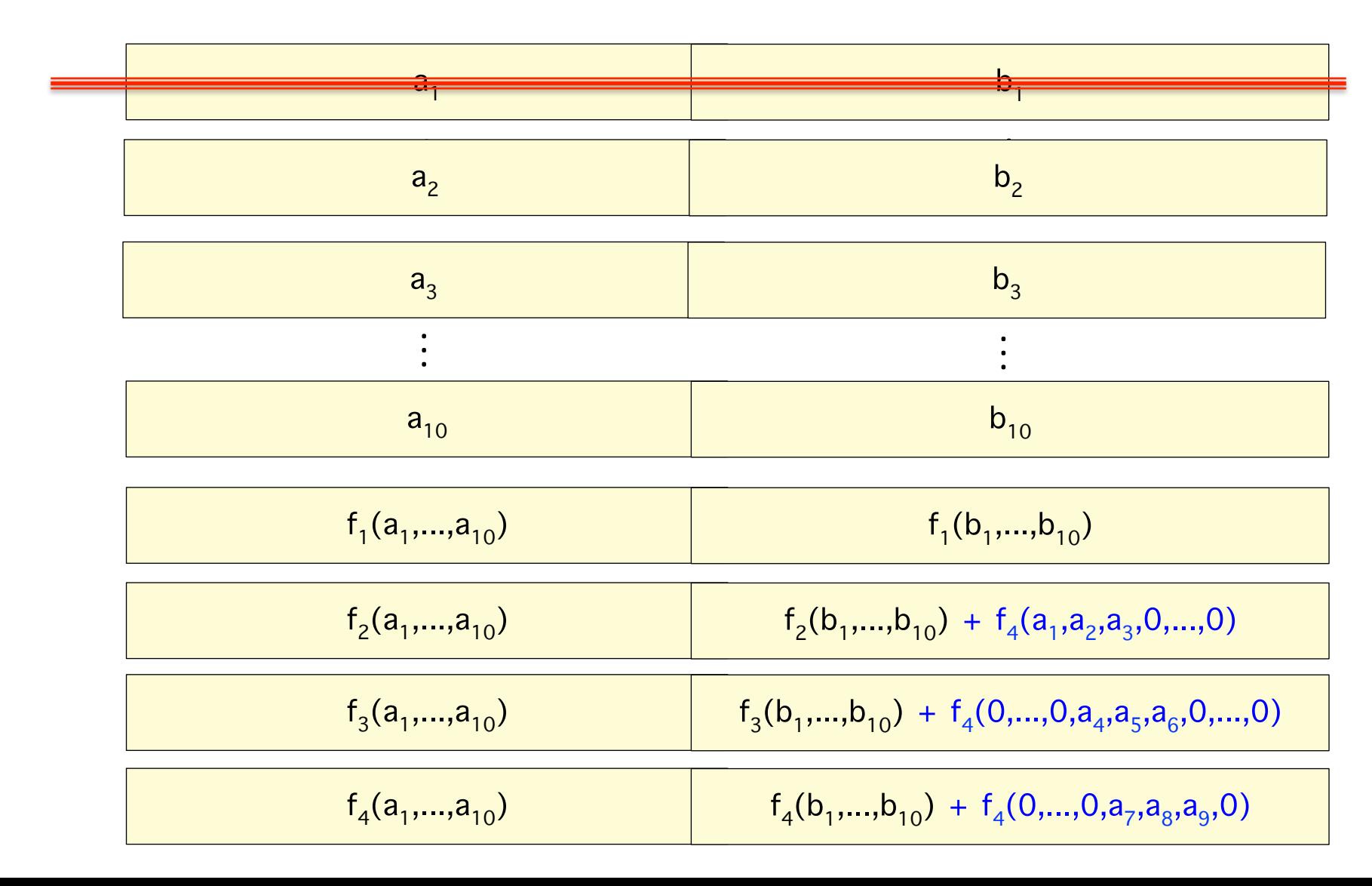

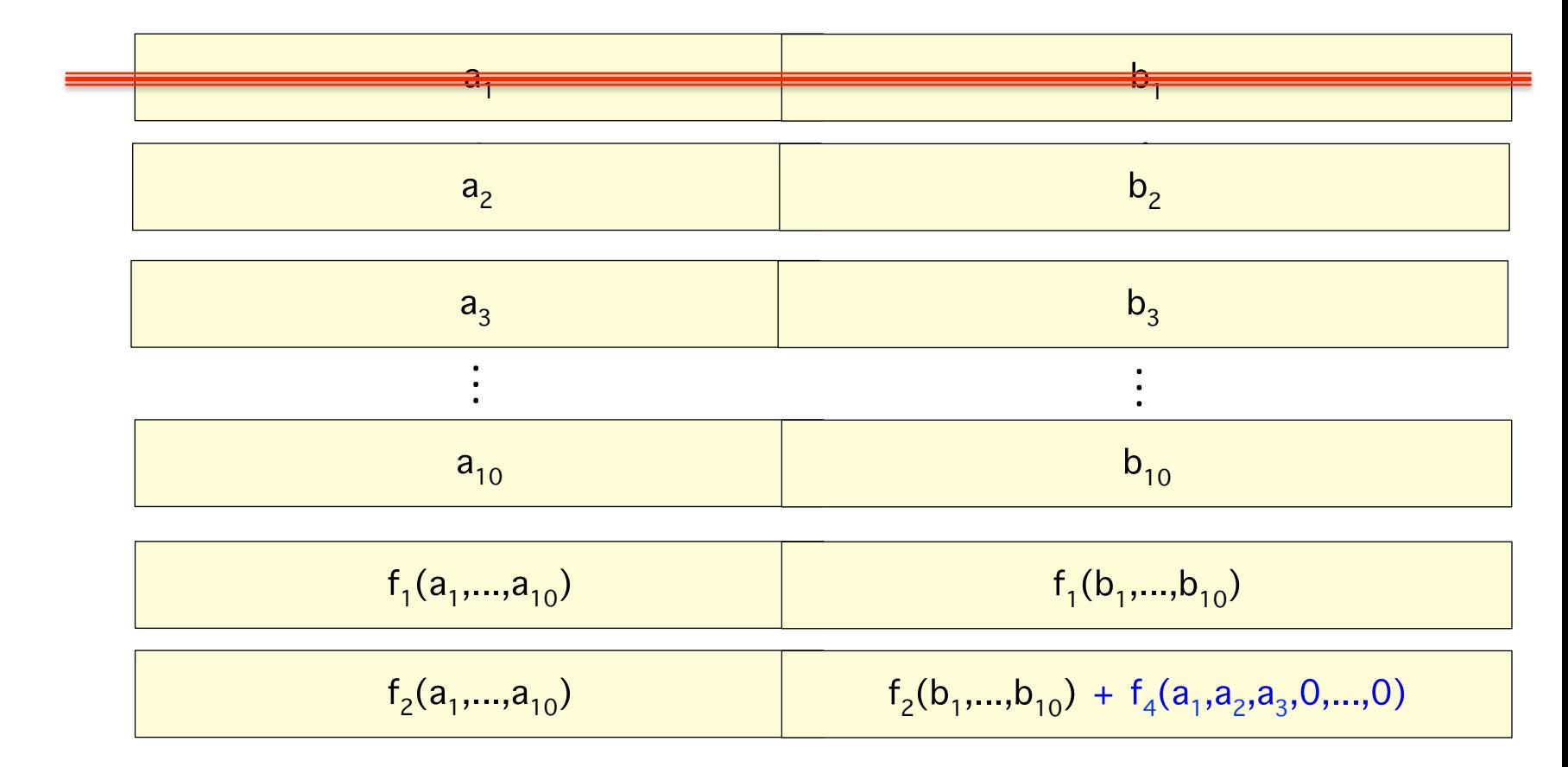

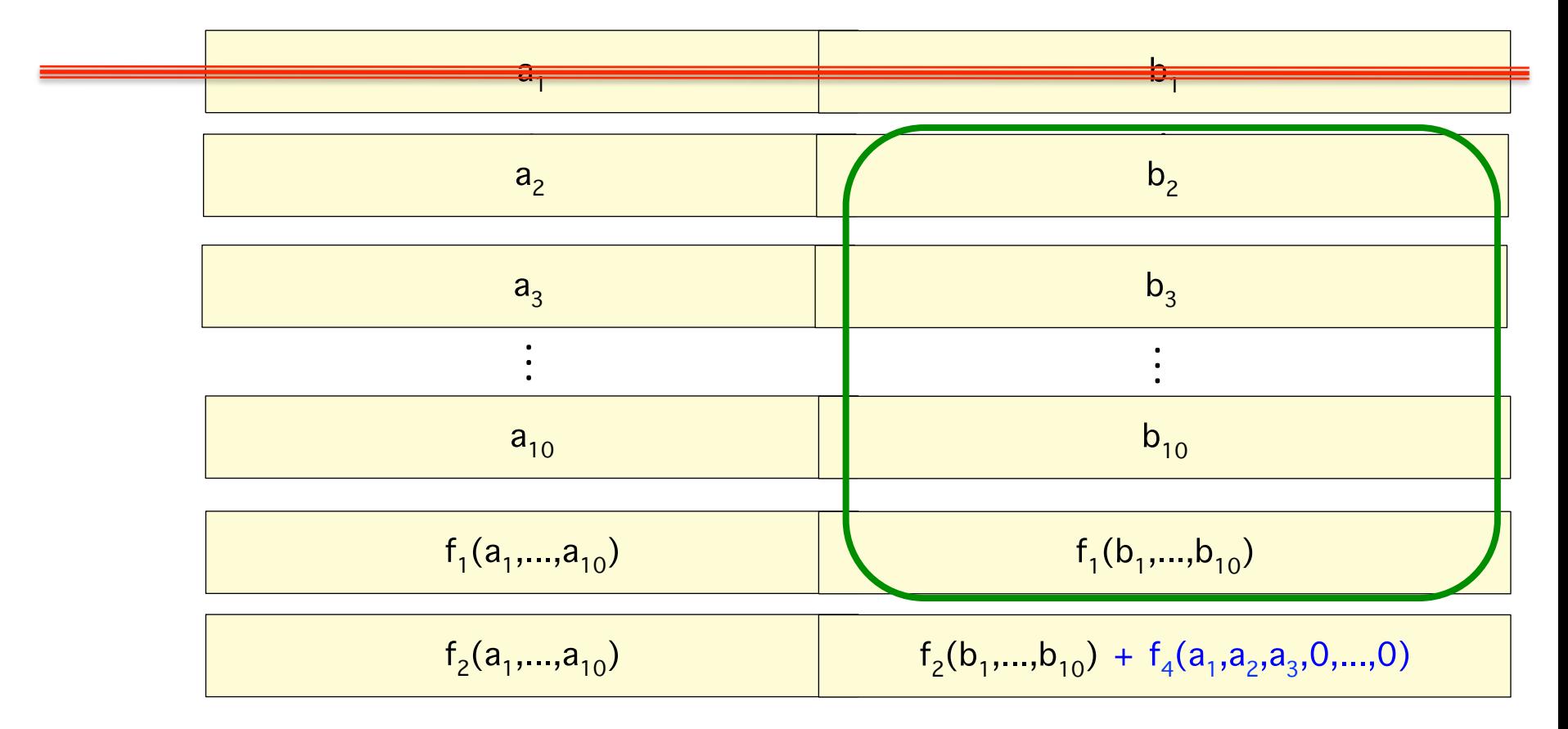

$$
\begin{array}{c}\n\text{recover } \mathsf{b}_1, \dots, \mathsf{b}_{10} \\
\text{like in RS}\n\end{array}
$$

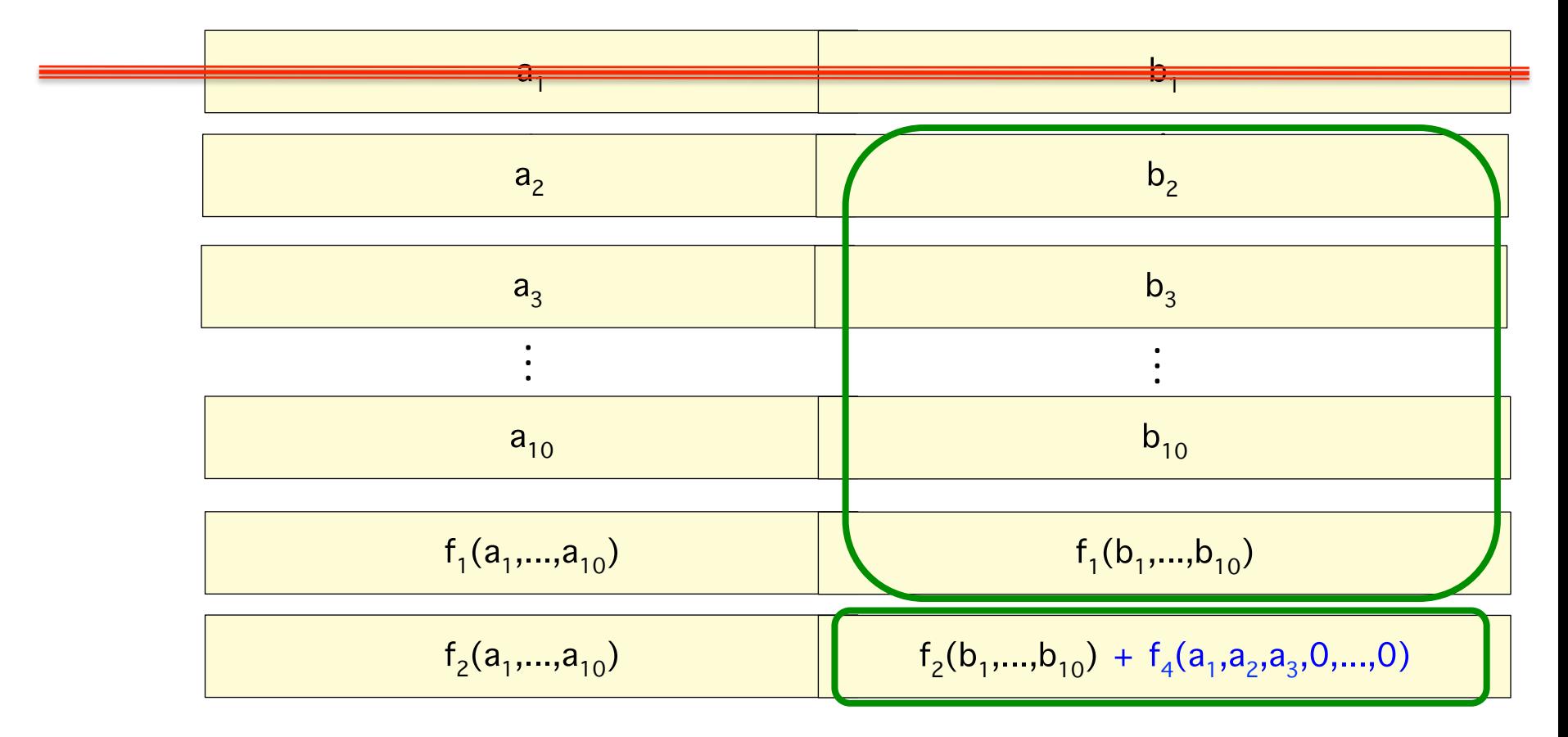

$$
\begin{array}{c}\n\text{recover } \mathsf{b}_1, \dots, \mathsf{b}_{10} \\
\text{like in RS}\n\end{array}
$$

#### **Efficient data-recovery**

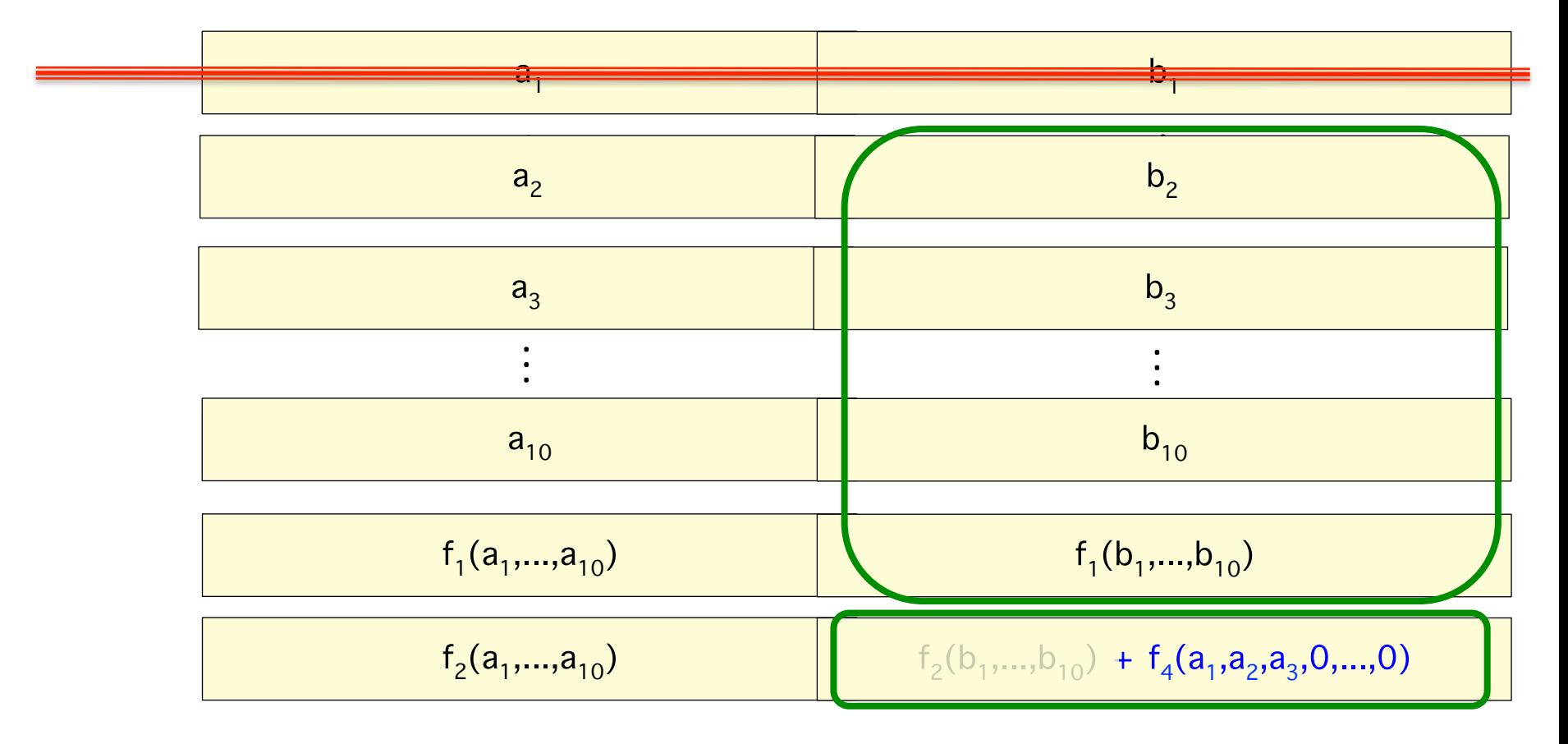

recover  $b_1$ ,..., $b_{10}$ like in RS

subtract  $f_2(b_1,...,b_{10})$ 

#### **Efficient data-recovery**

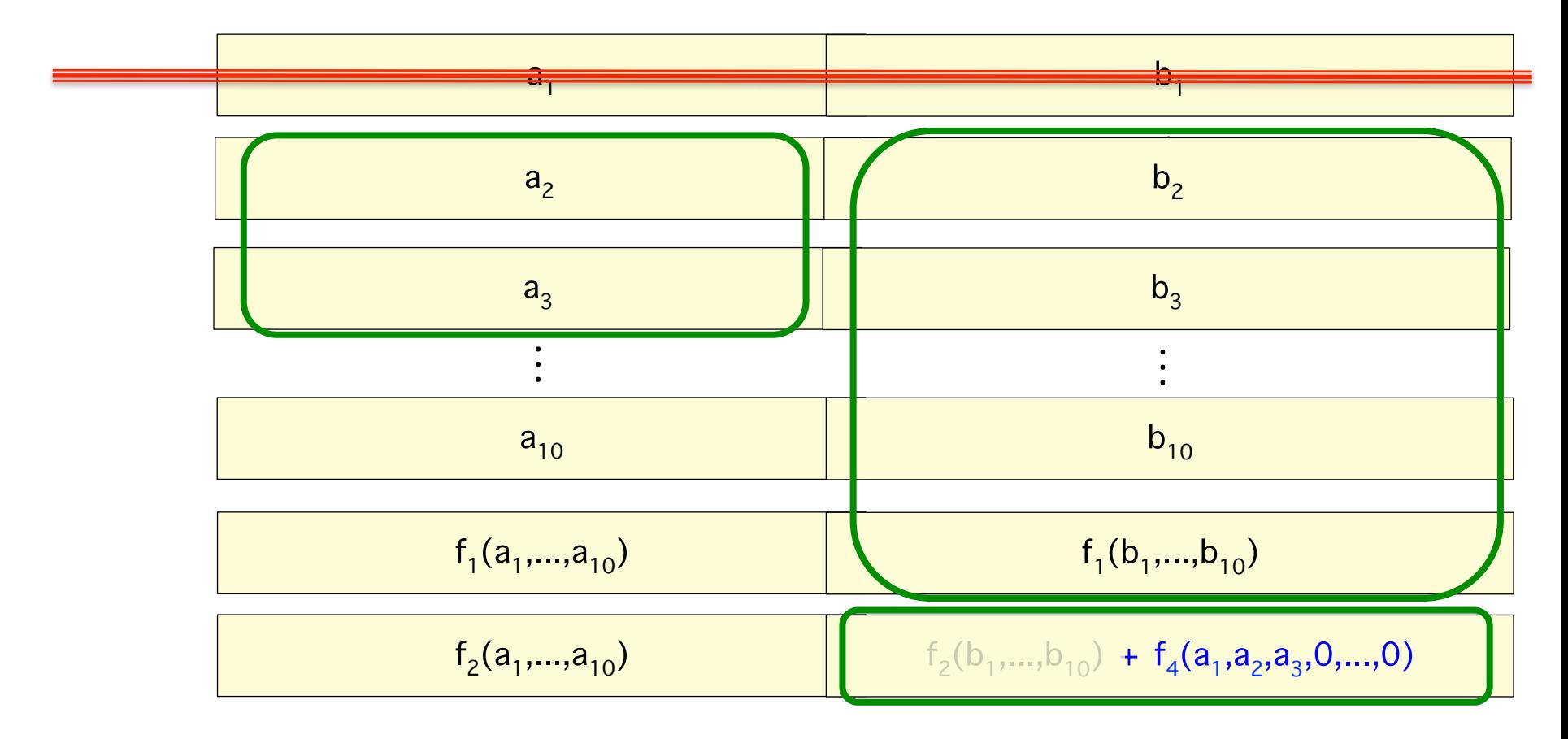

recover  $b_1$ ,..., $b_{10}$ like in RS

subtract  $f_2(b_1,...,b_{10})$ 

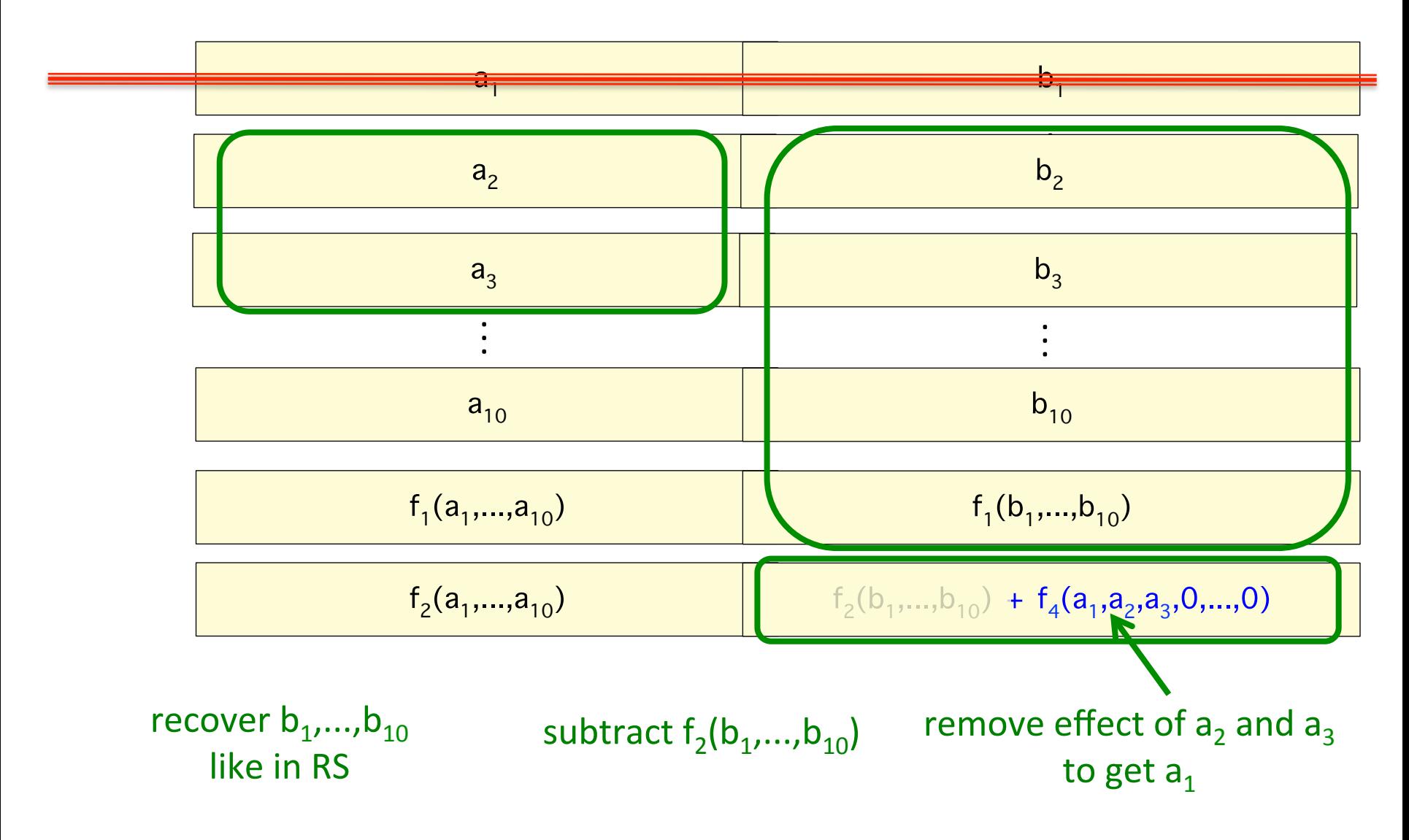

- (14, 10) Piggyback-RS in HDFS
	- 30% reduction in IO and download on average
	- same storage & fault tolerance

- However, requires connectivity  $>$  in RS
	- is this a concern?

#### Is connecting to more nodes a concern?

We performed measurements for various data-sizes in the Facebook Warehouse cluster in production.

Piggyback-RS codes:

- Reduce primary metrics of IO & download
- Time to repair also reduces upon connecting to more

Locality/Connectivity NOT an issue in this setting

# **Outline**

- Introduction & Motivation
	- Measurements from Facebook's Warehouse cluster
- The Piggybacking framework
- Via the Piggybacking framework
	- $-$  Best known codes for several settings
	- Comparison with other codes
	- $-$  Preliminary practical experiments
- Summary & future work

## Summary

- "Piggybacking" code design framework
- 3 piggyback function designs

- Best known codes for several settings
	- MDS + high-rate + small block length
	- binary MDS (vector)
	- $-$  parity repair in regenerating codes

### Future work & open problems

- Other Piggybacking designs / applications
- Bounds for Piggybacking approach?

#### Future work & open problems

- Other Piggybacking designs / applications
- Bounds for Piggybacking approach?

• High-rate MDS: Tradeoff between block length & IO/download 

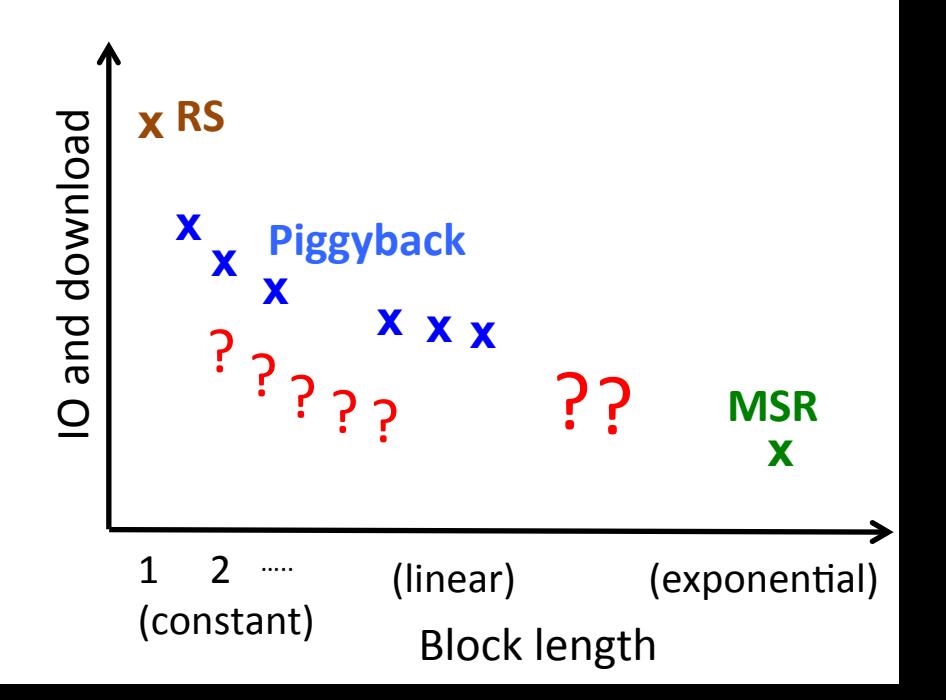

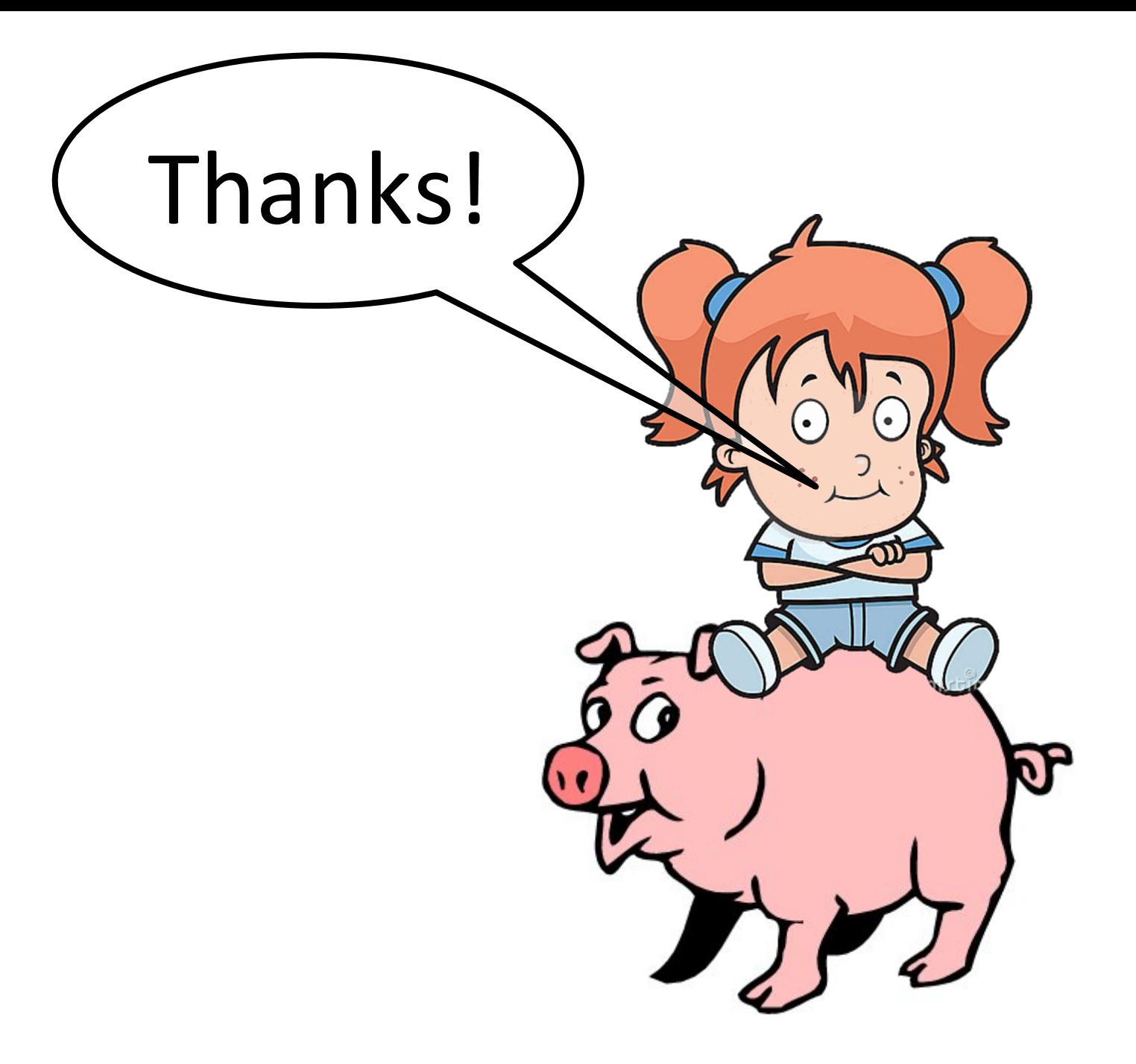